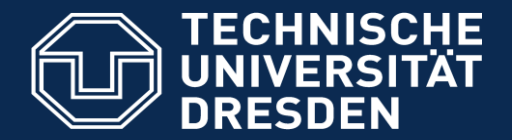

**Fakultät Informatik** - Institut Software- und Multimediatechnik - Softwaretechnologie – Prof. Aßmann - Softwaretechnologie II

## 12. Validation Tools

**Lecturer**: Dr. Sebastian Götz

Prof. Dr. rer. nat. Uwe Aßmann

Institut für Software- und Multimediatechnik

Lehrstuhl Softwaretechnologie

Fakultät für Informatik

TU Dresden

[http://st.inf.tu-dresden.de](http://st.inf.tu-dresden.de/)

Wintersemester 2017, 15.11.2017

- 1) Code Analysis Tools
	- 1) Programmanalyse
- 2) Code-Centric Test Environments
	- 1) Coverage-based test tools
	- 2) JouleUnit energy test framework
	- 3) Eclipse-based test tools
- 3) Requirements-Driven Test Environments
	- 1) Classification tree method and **Tessy**
- 4) Model-Driven Test Environments
	- 1) MATE
	- 2) Andere

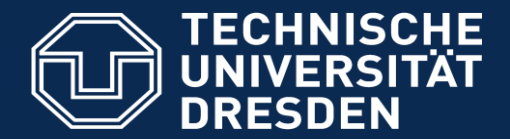

**Fakultät Informatik** - Institut Software- und Multimediatechnik - Softwaretechnologie – Prof. Aßmann - Softwaretechnologie II

For metrics, control-flow and value-flow analysis

# 12.1 CODE ANALYSIS TOOLS

## Functionality of Kalimetrix Logiscope

- ► [http://www.kalimetrix.com/home/221-migrate-from-logiscope-ibm-to](http://www.kalimetrix.com/home/221-migrate-from-logiscope-ibm-to-logiscope-2012)logiscope-2012
- ► Different vendors: Telelogic North America Inc., Irvine, USA (Hersteller des Requirement Management Systems DOORS), Rational, IBM, since 2012 Kalimetrix
- ► <http://www.kalimetrix.com/en/logiscope>
	- ► Windows, Linux
	- ► Support for languages C, C++, Java, Ada, C#, Visual Basic.
- Coverage testing
- ► Test delivers
	- Trace protocols
	- Untested branches
	- Visualization of control flow graphs and call graphs
- Computation of metrics
- ► Test definition:
	- Instrumentation of code
	- Graphic analysis of test results
	- Generation of test documentation

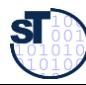

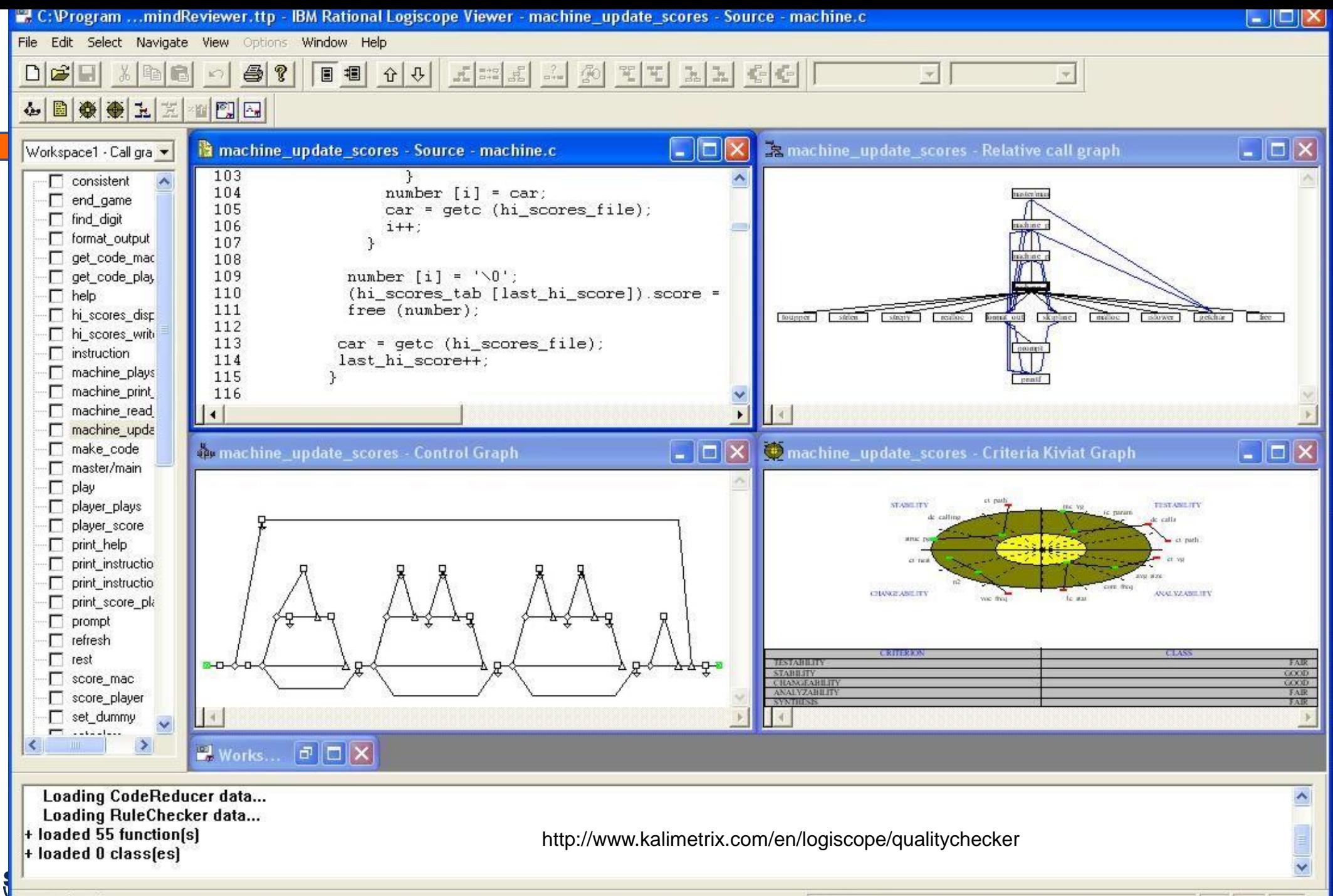

Press F1 for Help

**RECEPTION** 

### Logiscope Tools

- $\triangleright$  Quality Checker: definition and checking of software metrics
	- Quality characteristics
- $\triangleright$  Rule Checker:
	- Definition of programming guidelines and rules in Tcl or Perl
	- Check the rules of standards for regulation (MISRA)
- $\triangleright$  Test Checker: Coverage checker
	- Check acceptance of diverse standards such as IEC 61508-3, DO178B (Arial)
	- Generation of test reports
- Code Reducer:
	- Code clone detection
- $\triangleright$  Viewer: Visualizer for graphs

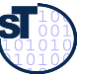

### Sonargraph Metrics Tool

- Hello2Morrow [http://www.hello2morrow.com](http://www.hello2morrow.com/)
	- <http://www.hello2morrow.com/products/sonargraph>
- Static and metrics-based analyses for the ASG:
	- Architectural analysis (package dependencies, layering,...)
	- Monitoring the compliance to architectural rules
	- Finding "bad smells", opportunities for refactoring
- Trend computations for metrics
- 3D visualisation of results
- Specification of architecture in an architectural DSL

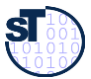

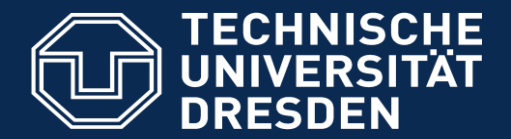

**Fakultät Informatik** - Institut Software- und Multimediatechnik - Softwaretechnologie – Prof. Aßmann - Softwaretechnologie II

## 12.2 CODE-CENTRIC TEST-FRAMEWORKS

# 12.2.1 CODE COVERAGE TOOLS

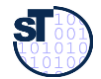

### Control-Flow Oriented White-Box Test (Code Coverage)

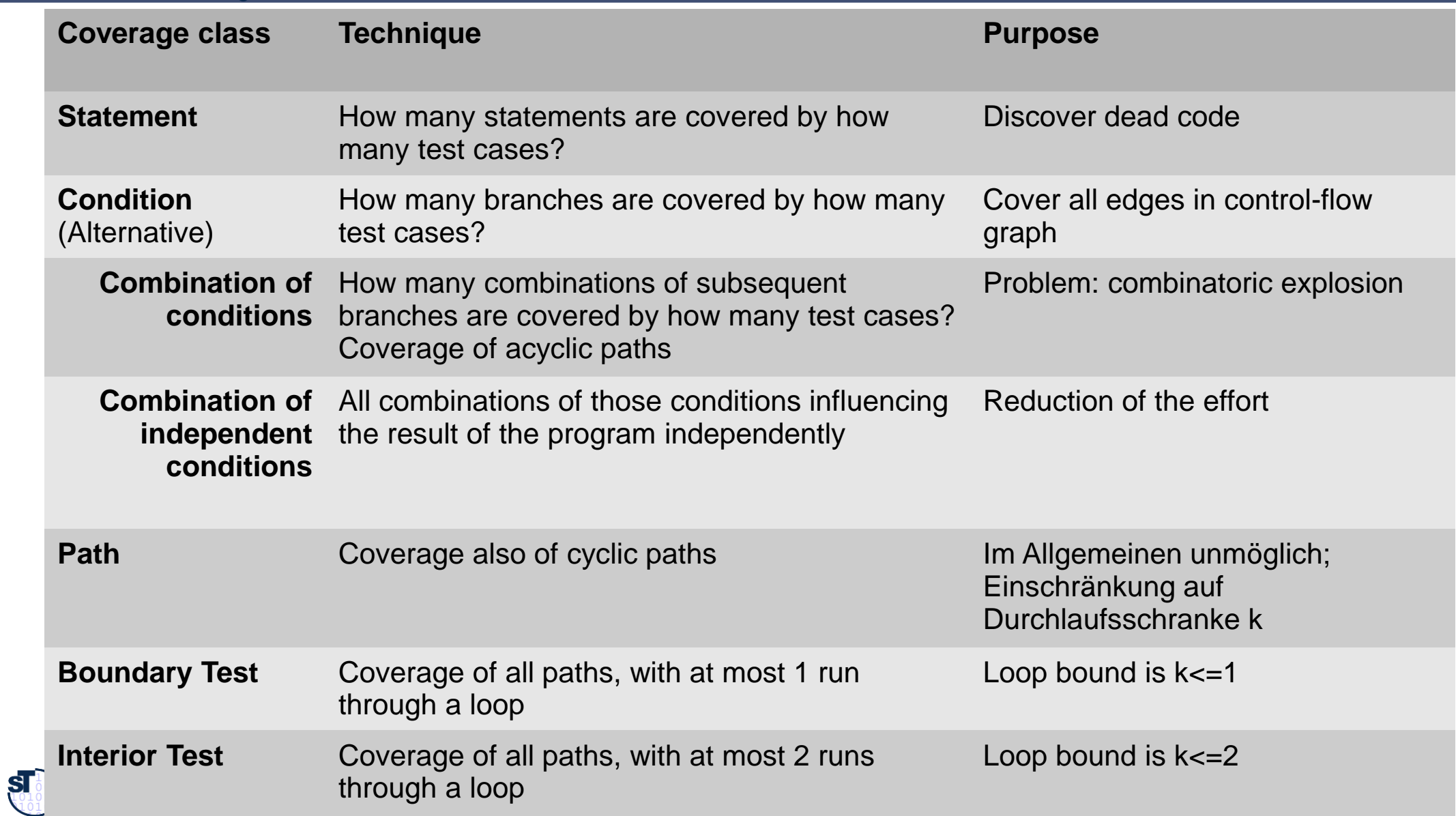

## Data-Flow Coverage (Datenflussorientierter Test)

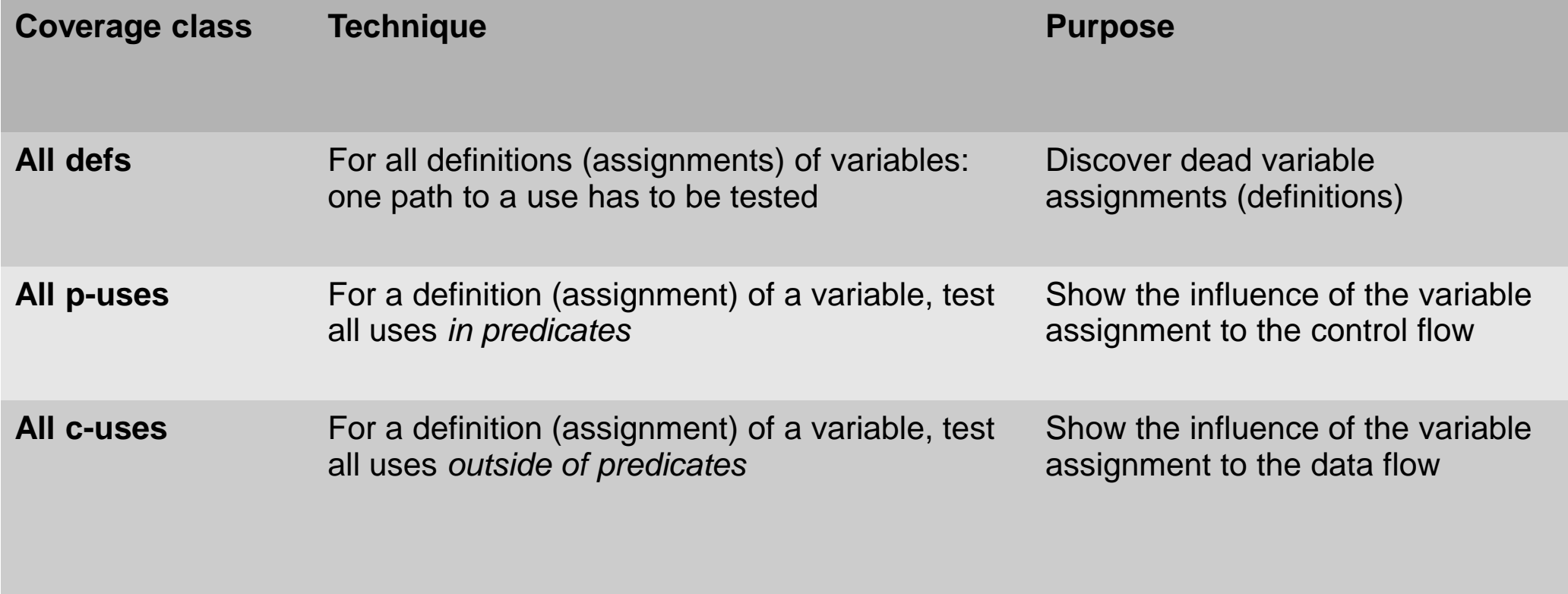

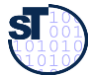

### Ex.: Coverlipse based on JUnit

#### Softwaretechnologie II

► Selection of Junit test cases and their path coverage analysis

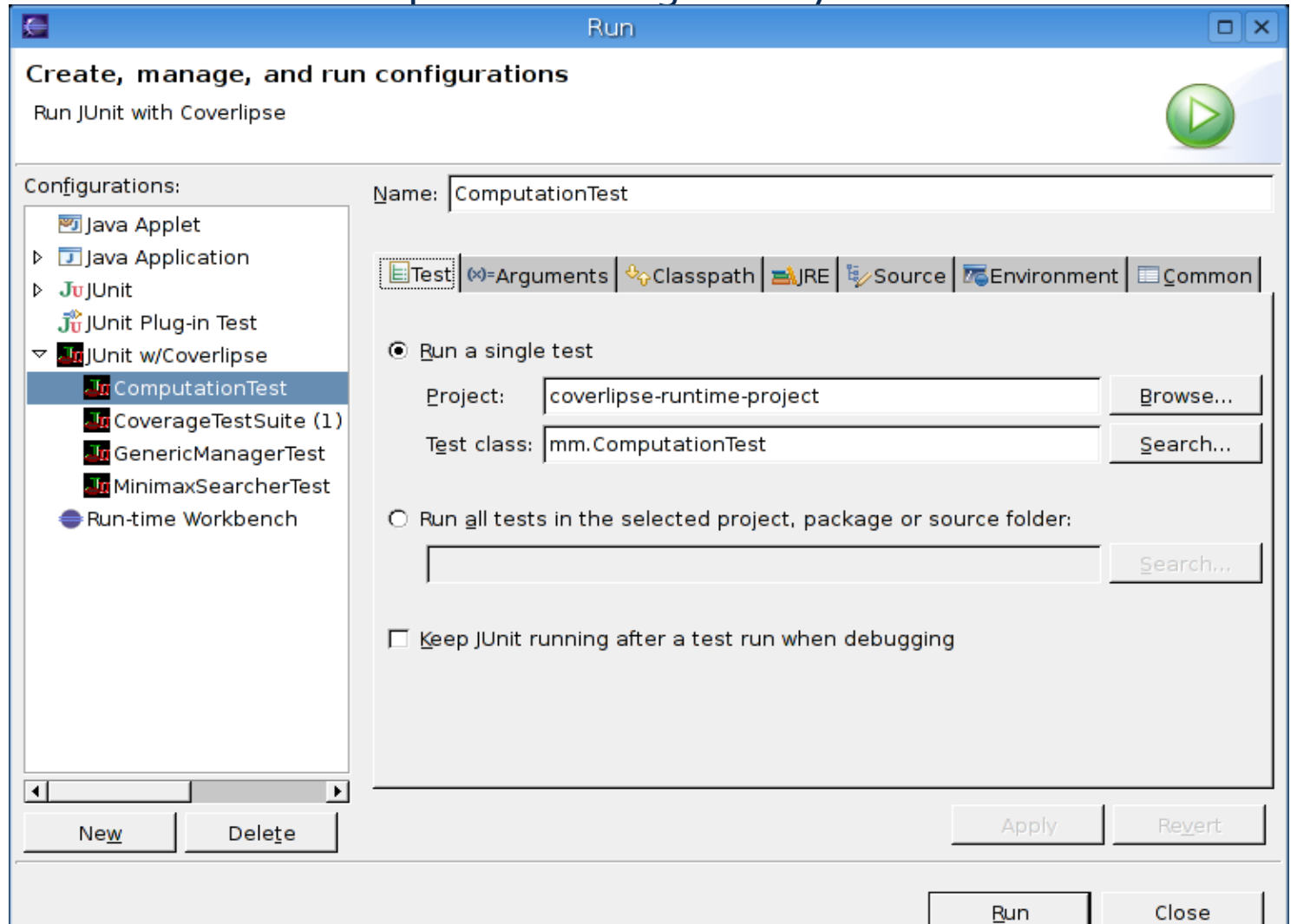

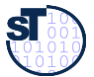

#### Coverlipse– Selecting Packages to Analyze

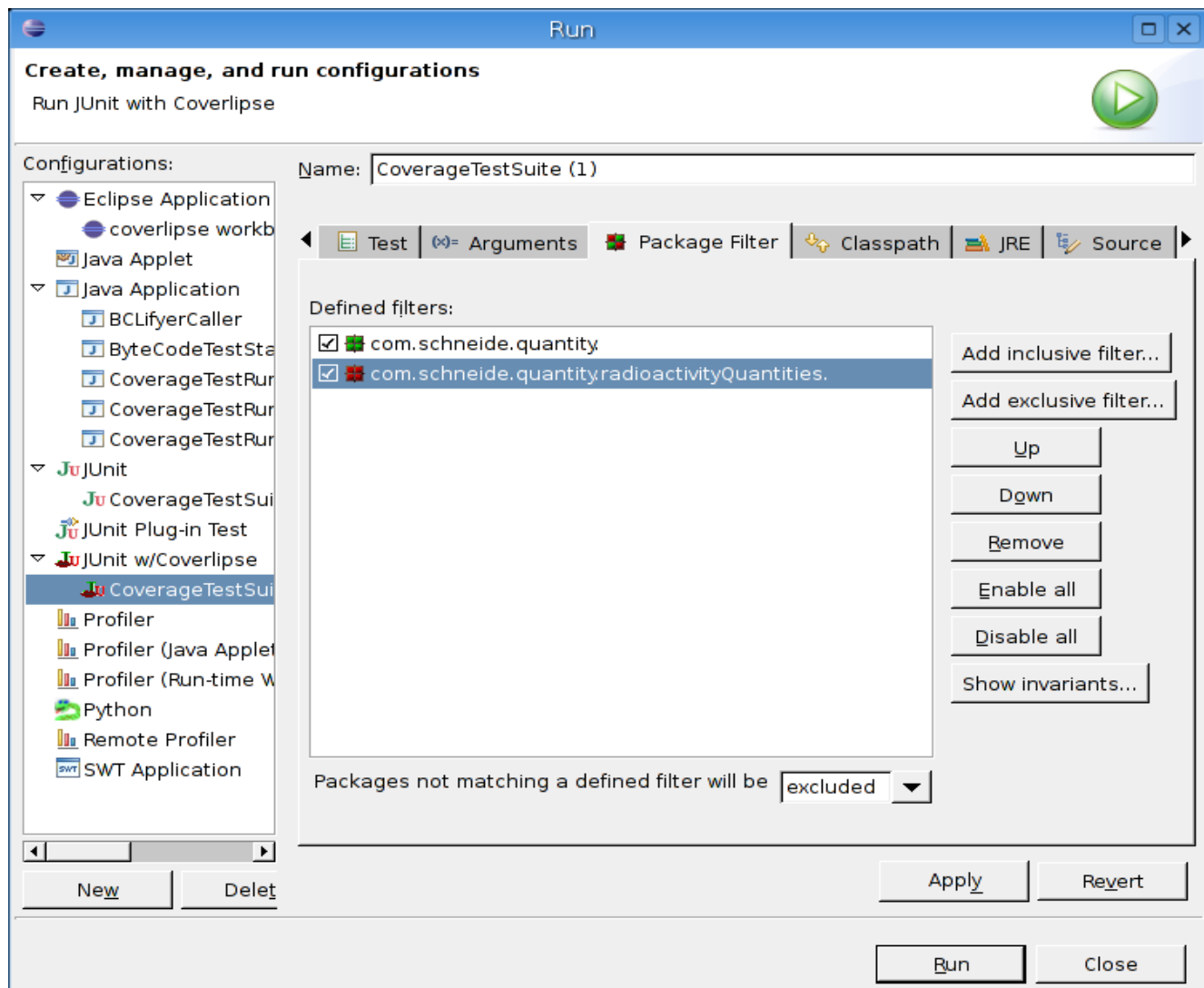

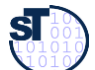

#### Coverlipse Block Coverage / Statement Coverage

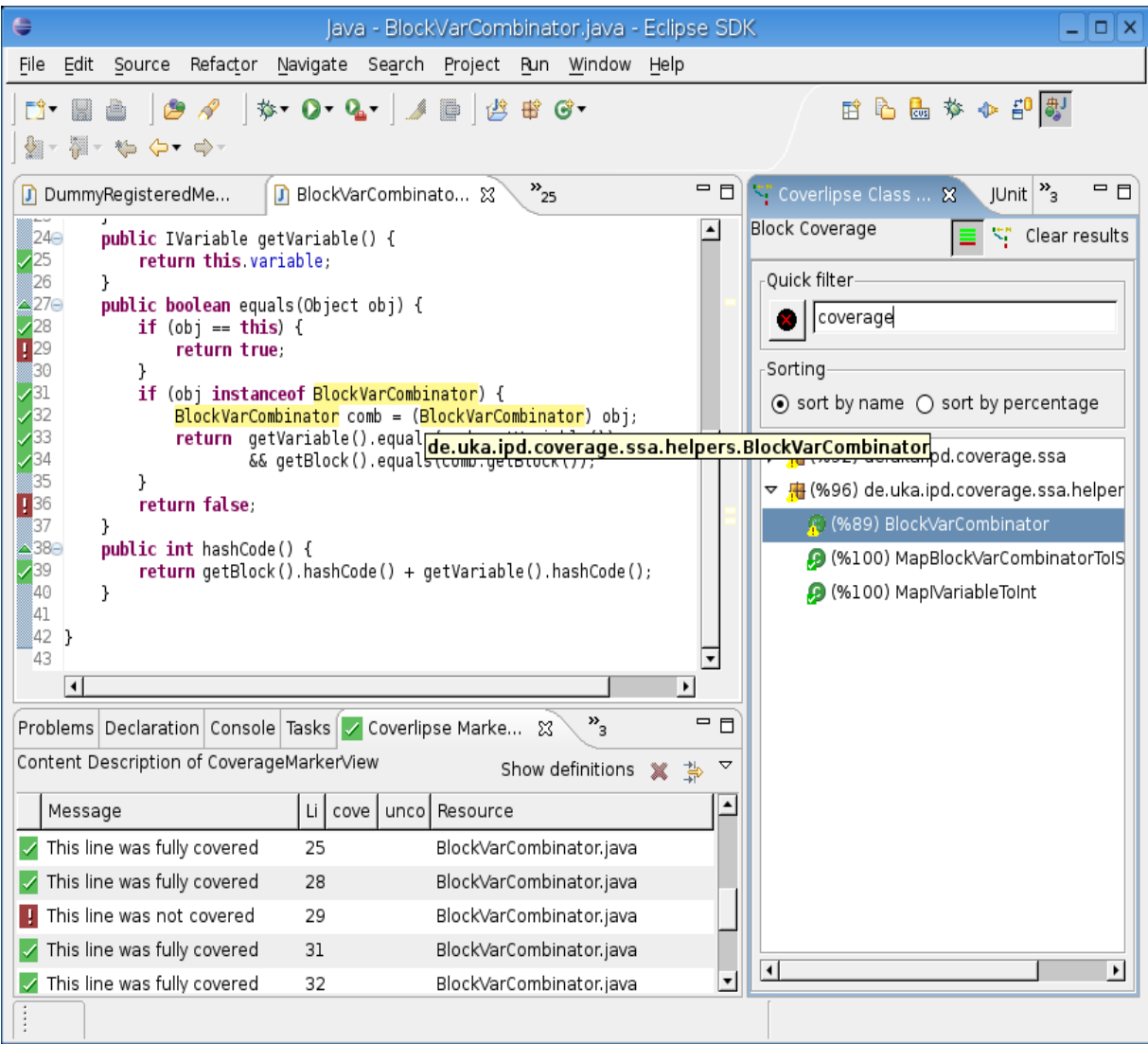

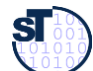

#### Coverlipse: All-uses Data-Flow Coverage

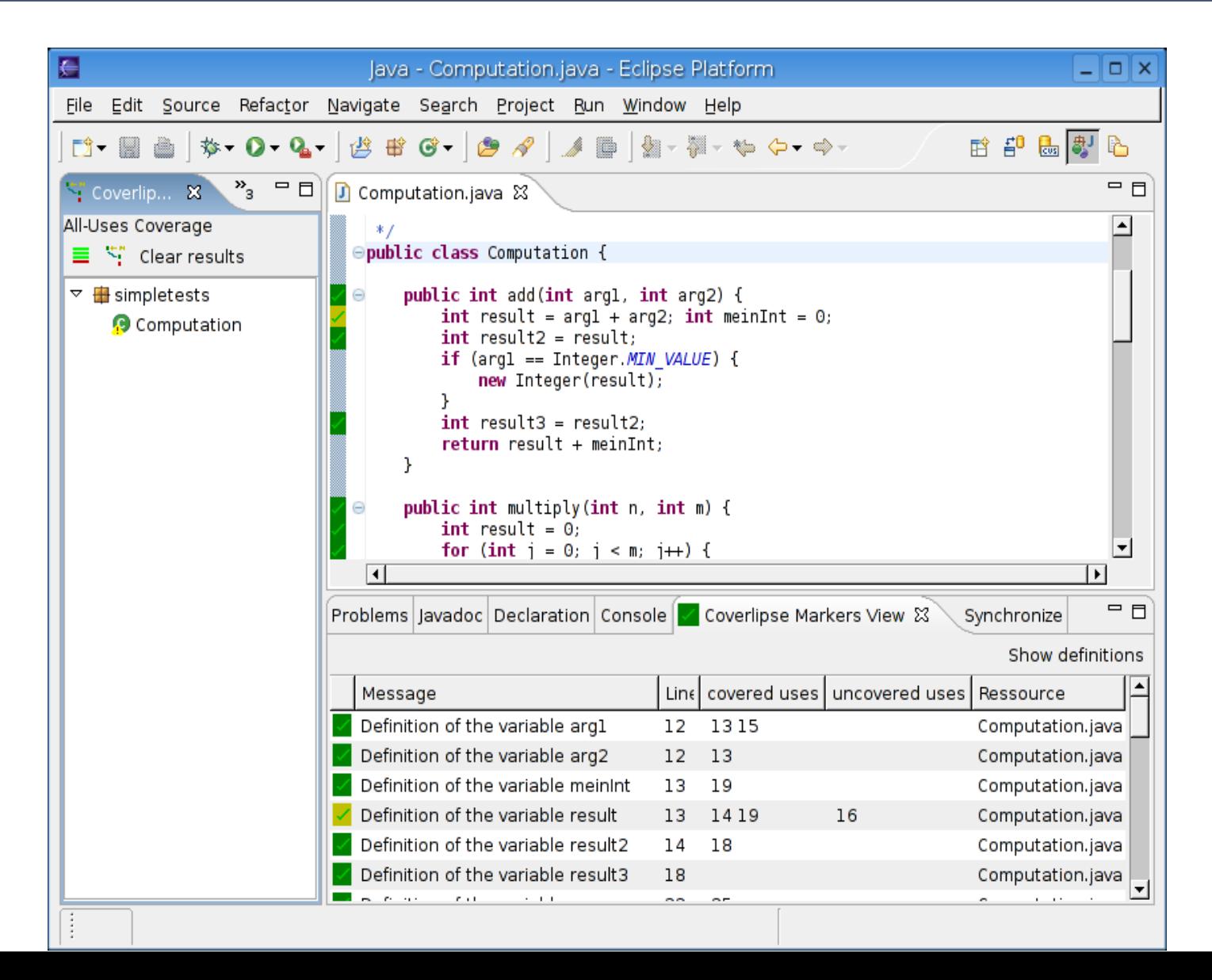

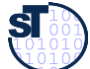

### Coverlipse: Problem Description of a Use of a Variable

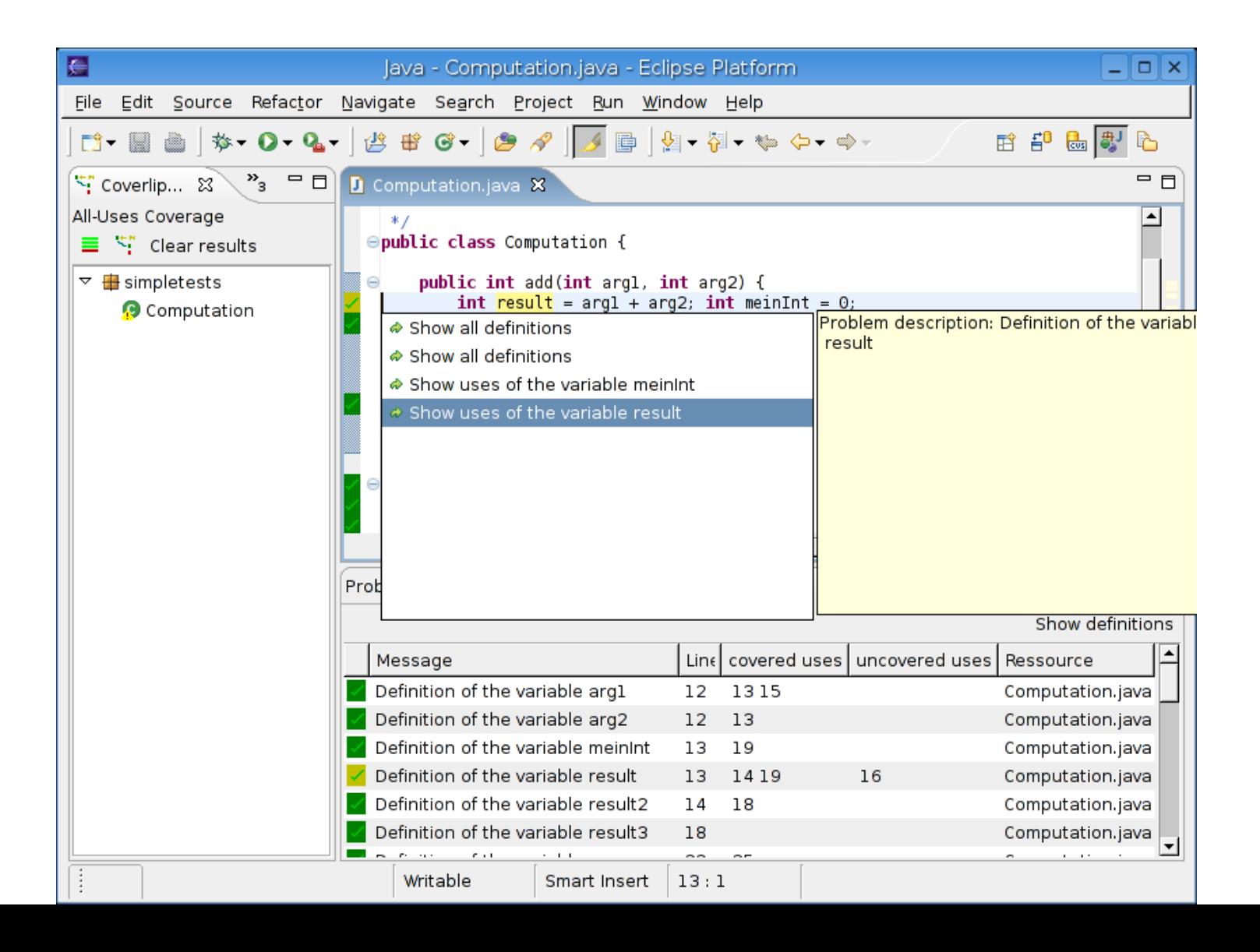

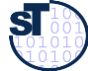

#### Coverlipse: all-uses Coverage

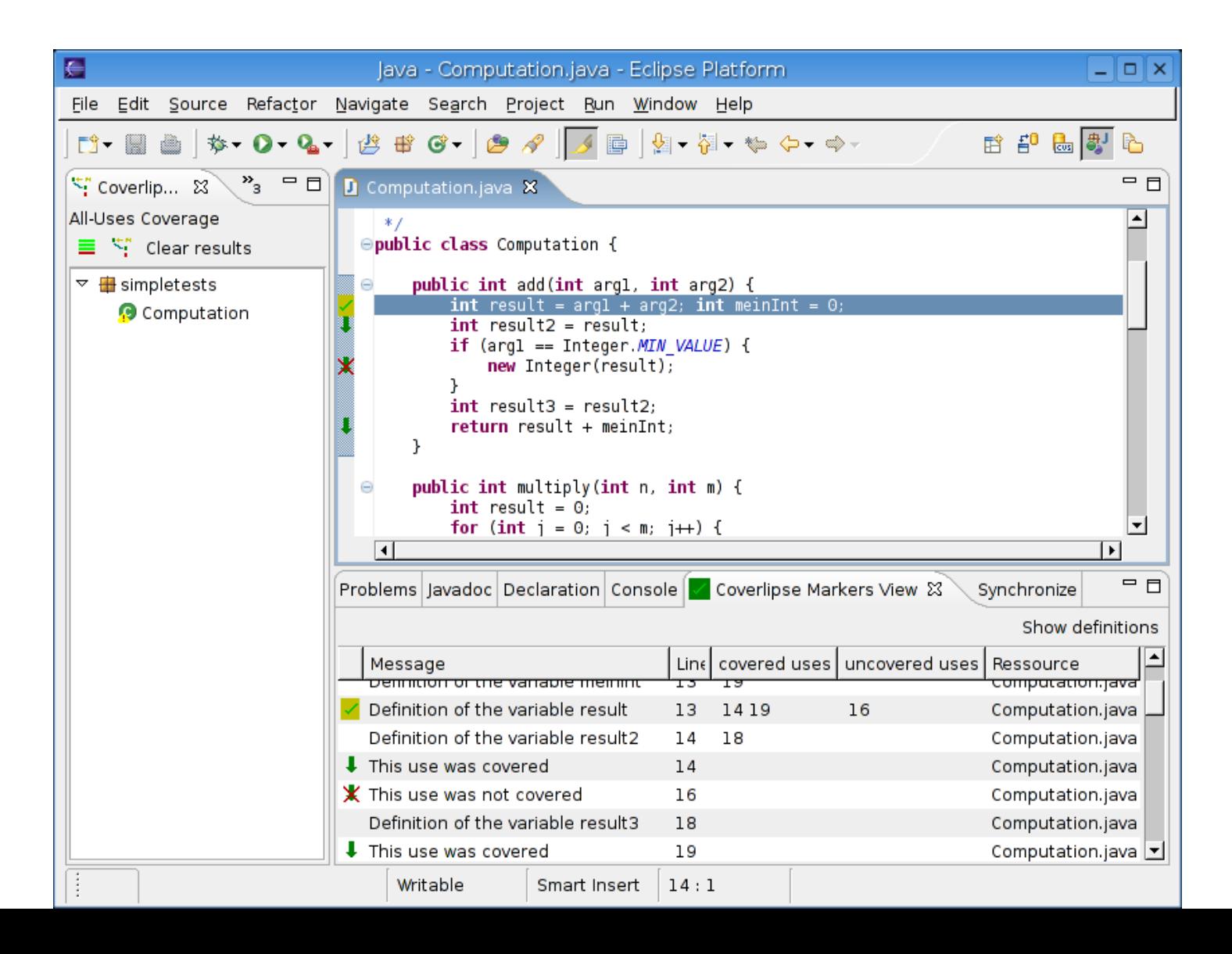

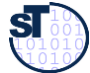

- **JouleUnit (courtesy Claas Wilke)**
- YouTube-Video:<http://is.gd/energyLabel> http://www.qualitune.org/ http://www.jouleunit.org/

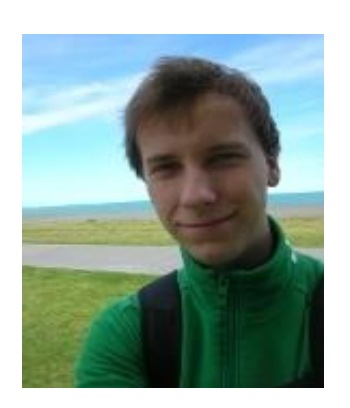

# 12.2.2 CODE-CENTRIC ENERGY TEST-FRAMEWORKS

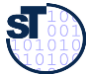

## Energy Test with JouleUnit

- ► Generic profiling framework [WGR13]
	- Based on unit tests with jUnit: Test cases define workloads
- ► Reusable for different platforms, e.g., Android, NAO robots

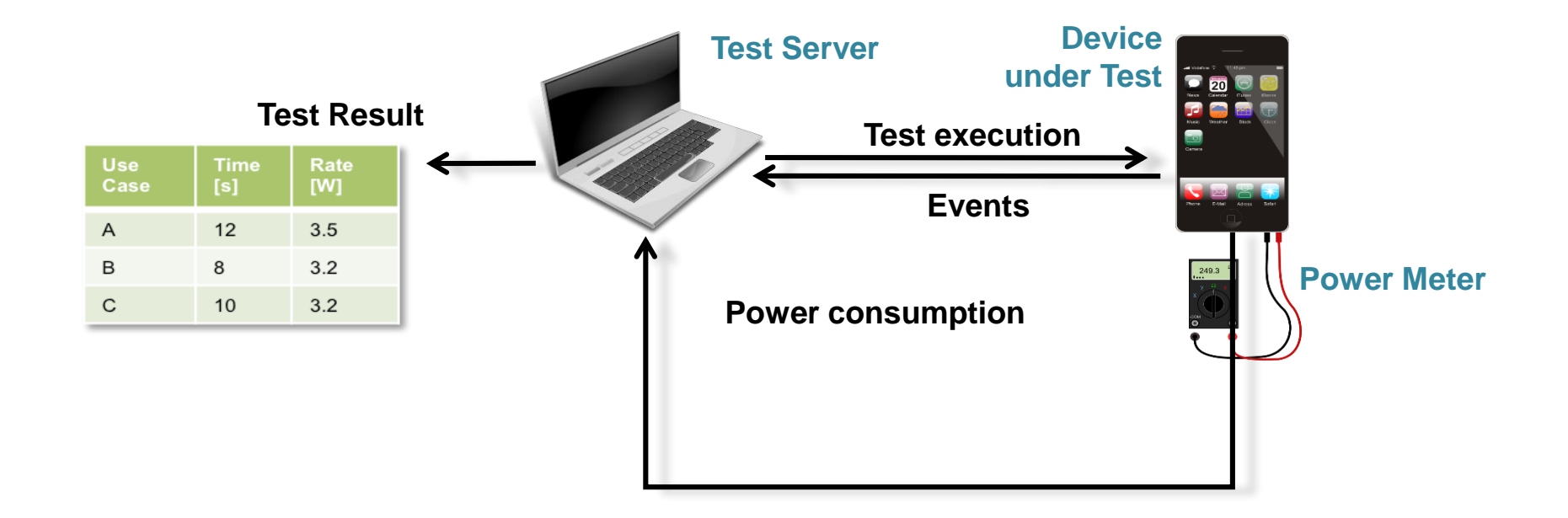

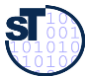

## Energy Test

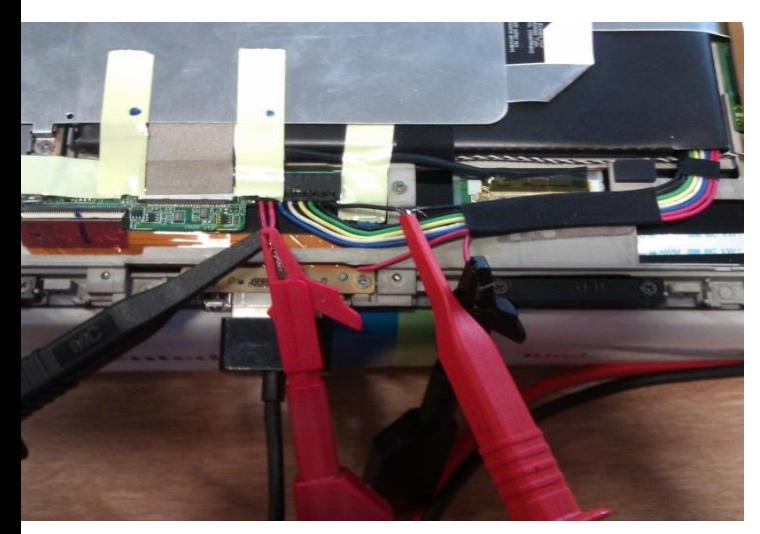

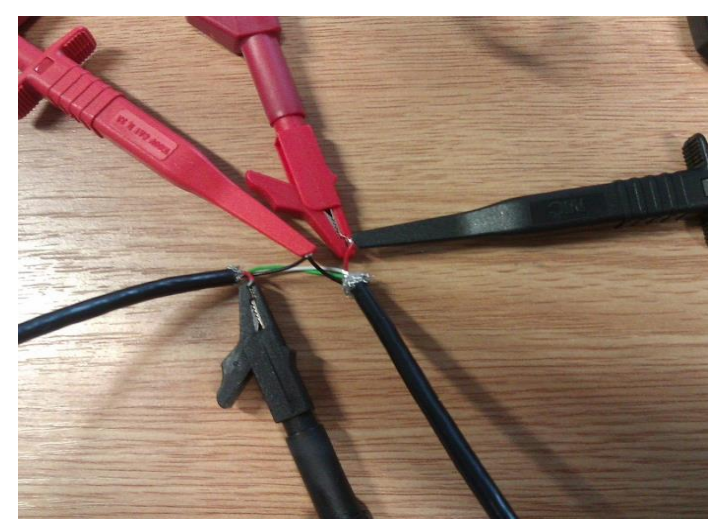

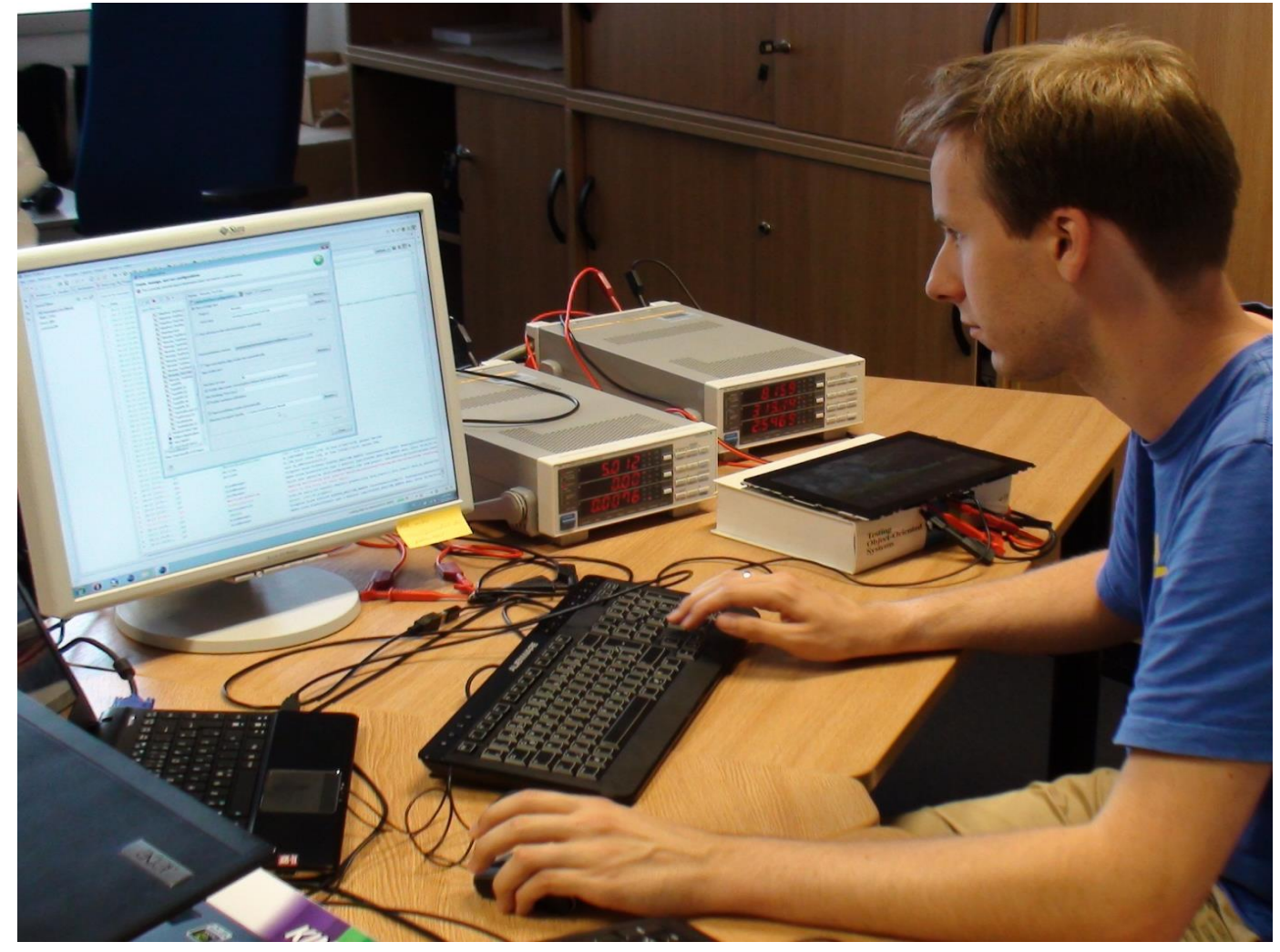

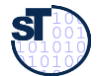

### JouleUnit + QMark

- ► Extension of JUnit for Energy tests of Android apps
- ► Reuse of Junit functional tests
- ► Execution on Smart Phone
	- Feedback on energy bugs
- **Remote execution on Qmark test server** 
	- Hardware energy profiling

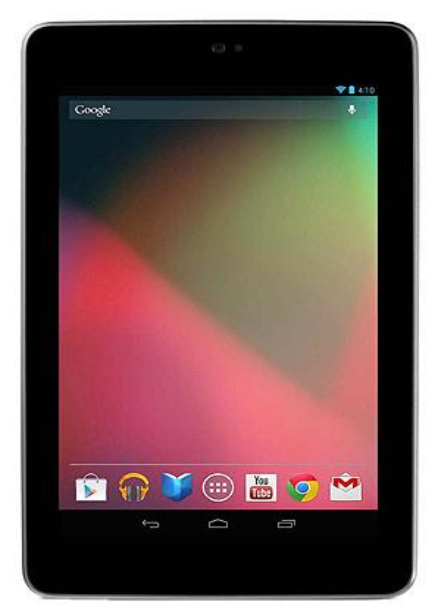

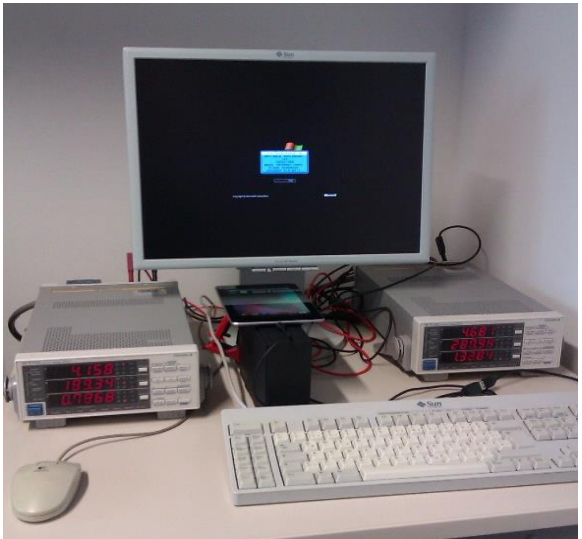

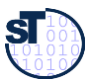

### JouleUnit Workbench (Eclipse)

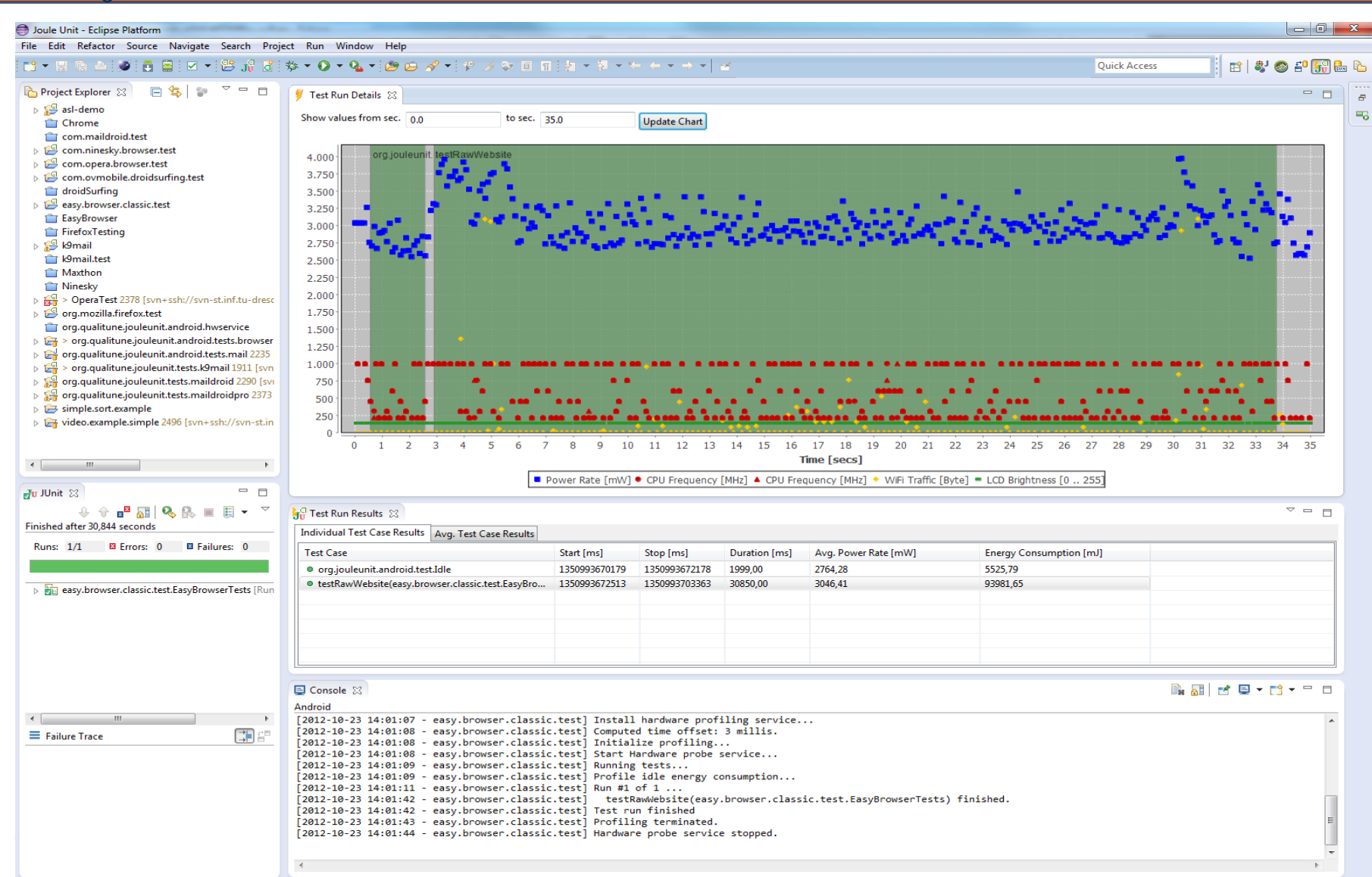

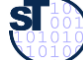

### Compare "Simliar" Apps

- ► Definition of benchmarks
	- Web browsing
	- Emailing
- ► Apps:
	- EasyBrowser, DroidSurfing, NineSky
	- K9 Mail, MailDroid, MailDroid Pro

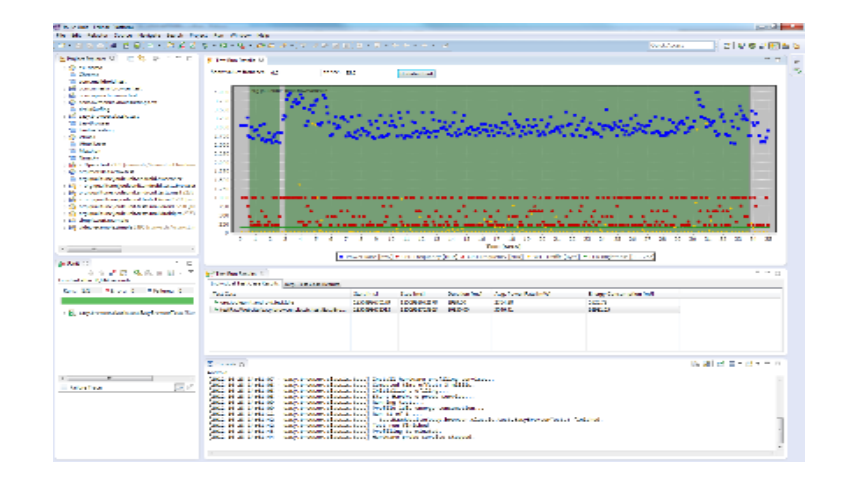

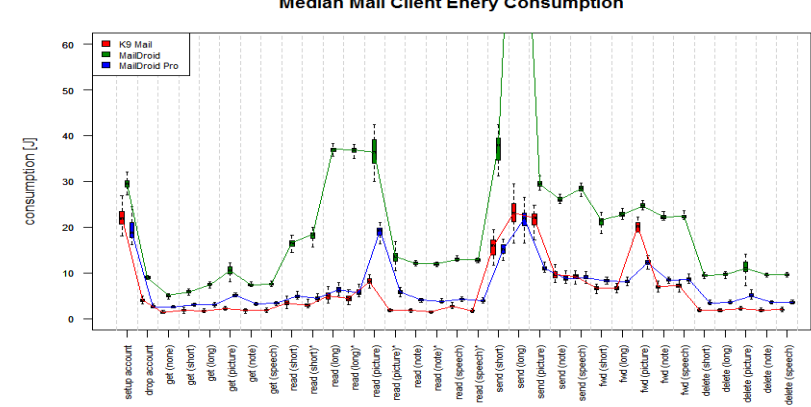

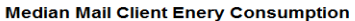

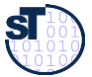

Softwaretechnologie II

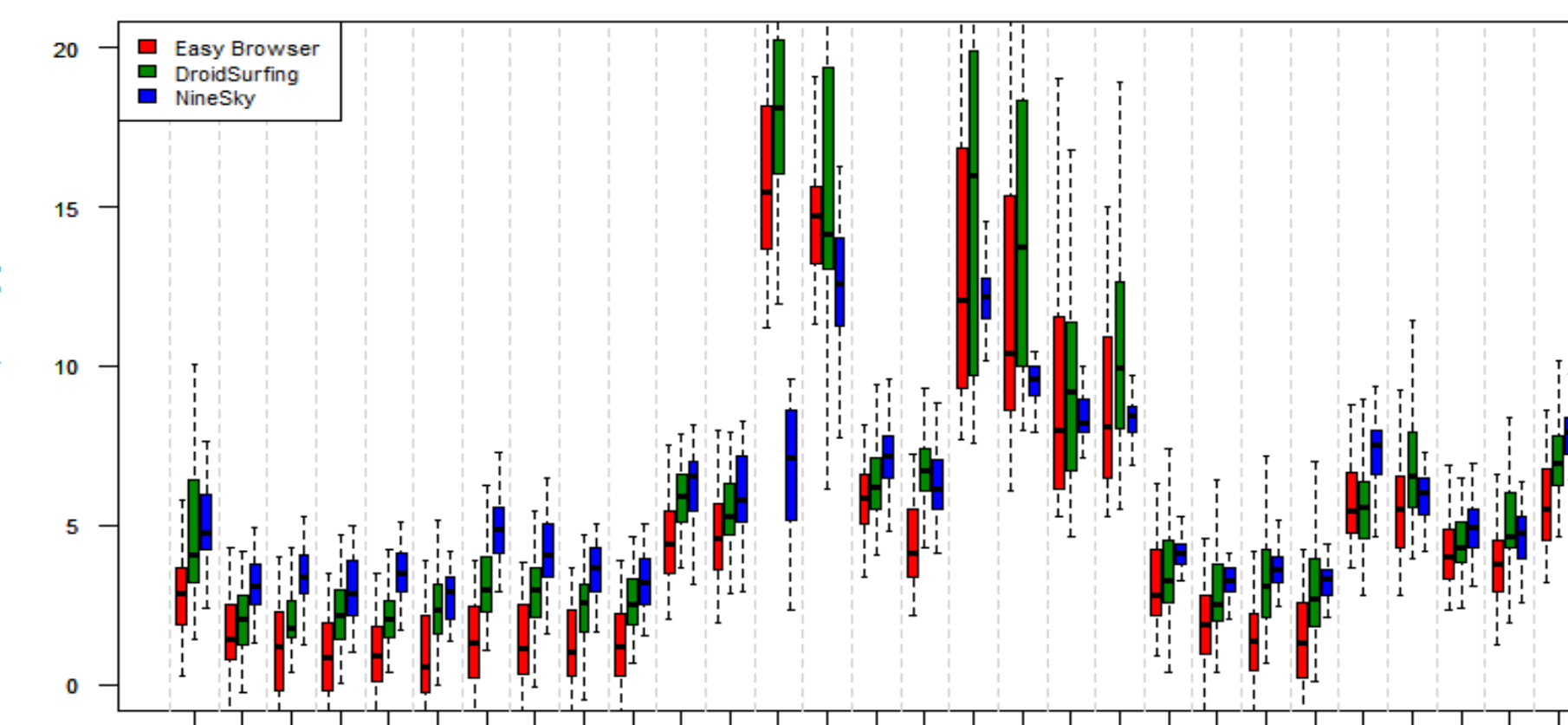

Google

 $15.15$  15.11.2017  $15.15$  15.11.2017  $15.15$  17.2017  $15.15$  17.2017  $15.15$  17.2017  $15.15$  17.2017  $15.15$  17.2017  $15.15$ 

т

search

#### **Median Web Browser Energy Consumption**

### Interesting Issues with Web Browsers

#### Softwaretechnologie II

- High variance in measurements (by high variance of response times)
	- But: comparable trends
- ► NineSky worst for small pages
	- But better for big images (because faster)
- ► Advertisement in EasyBrowser, DroidSurfing has negative influence only during long load times
- ► Different browsers are optimal for different use cases

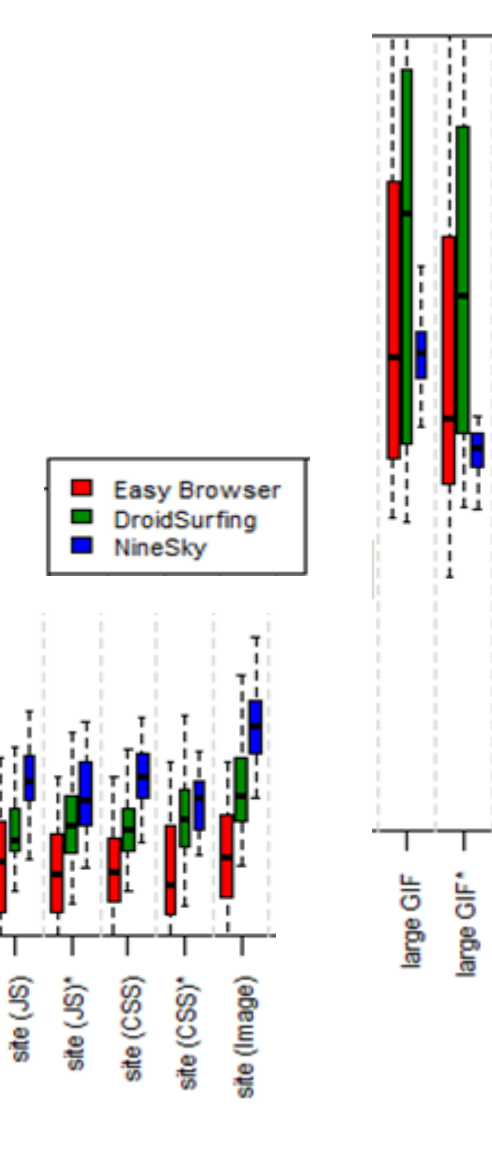

large JPEG

large JPEG\*

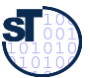

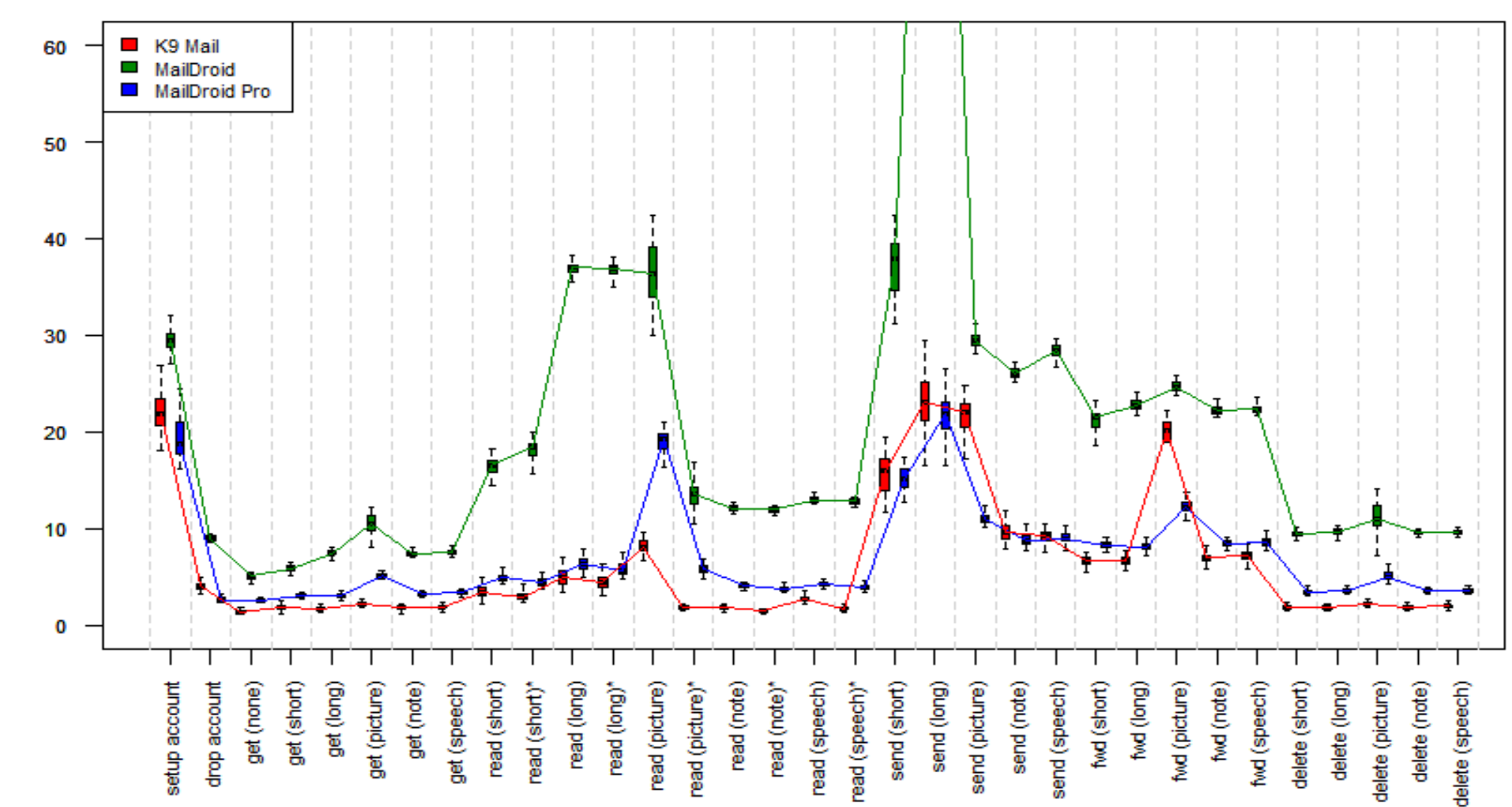

#### **Median Mail Client Enery Consumption**

### Interesting Issues with Email Clients

- Low variance of measurements
- MailDroid worst for all scenarios
	- Reason: Advertisement
	- Negative influence grows for long scenarios
	- MailDroid pro & K9 Mail are similar
- Differences in energy consumption
- Avoid advertisement

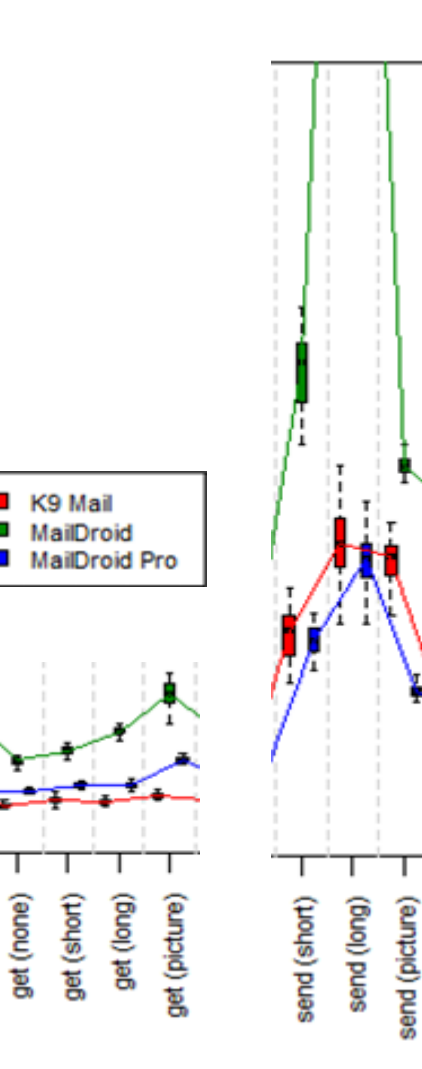

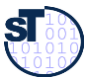

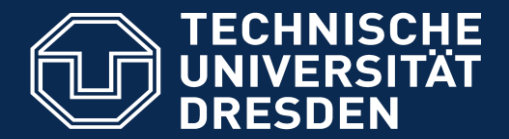

**Fakultät Informatik** - Institut Software- und Multimediatechnik - Softwaretechnologie – Prof. Aßmann - Softwaretechnologie II

## 12.2.3 ECLIPSE-BASED TEST PLATFORMS

### Eclipse Supports Many Test Platform Plugins

- $\triangleright$  Hyades www.eclipse.org/test-and-performance
	- $\triangleright$  Test Capture-Replay framework for web and other applications
		- $\triangleright$  Http requests can be recorded, generated into JUnit test case classes, afterwards replayed
		- $\triangleright$  Uses UTP to specify test cases
	- $\triangleright$  A Remove-Access-Controller mediates between Eclipse and the SUT
	- $\triangleright$  Test data can be stored in data pools
	- $\triangleright$  Log-file analysis based on the Common-Base-Event format of IBM
- $\triangleright$  Solex http proxy logger www.sf.net/projects/solex
- $\triangleright$  Scapa stress test www.scapatech.com
- $\triangleright$  HttpUnit, htmlUnit extensions of JUnit for test of web applications
	- $\triangleright$  httpunit.sf.net
	- $\triangleright$  htmlunit.sf.net

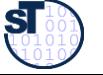

#### TPTP Platform Project http://www.eclipse.org/tptp/

- Covers the common infrastructure in the areas of user interface, EMF based data models, data collection and communications control, remote execution environments and extension points
- TPTP Monitoring Tools Project
	- Collects, analyzes, aggregates and visualizes data that can be captured in the log and statistical models
- **▶ TPTP Testing Tools Project** 
	- Provides specializations of the platform for testing and extensible tools for specific testing environments
	- 3 test environments: JUnit, manual and URL testing
- $\triangleright$  TPTP Tracing and Profiling Tools Project
	- Extends the platform with specific data collection for Java and distributed applications that populate the common trace mode, also viewers and analysis services

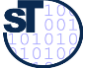

## TPTP Profiling Tool

Softwaretechnologie II 30

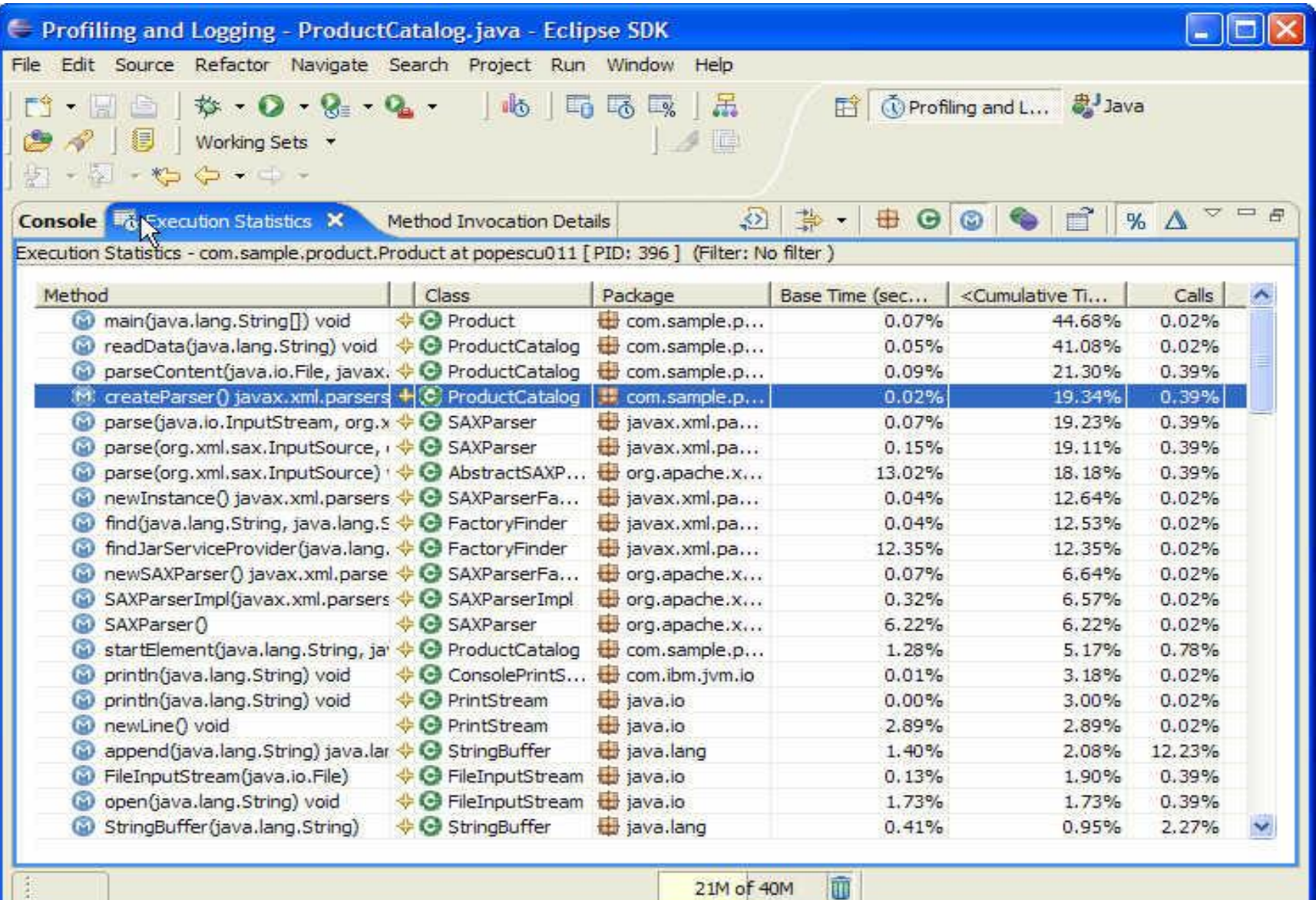

**TU Dresden, Prof. U.**  TU Dresden, Prof. U. **Aßmann**

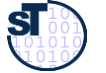

### Test Plugins for Eclipse

Softwaretechnologie II

► http://c2.com/cgi/wiki?CodeCoverageTools

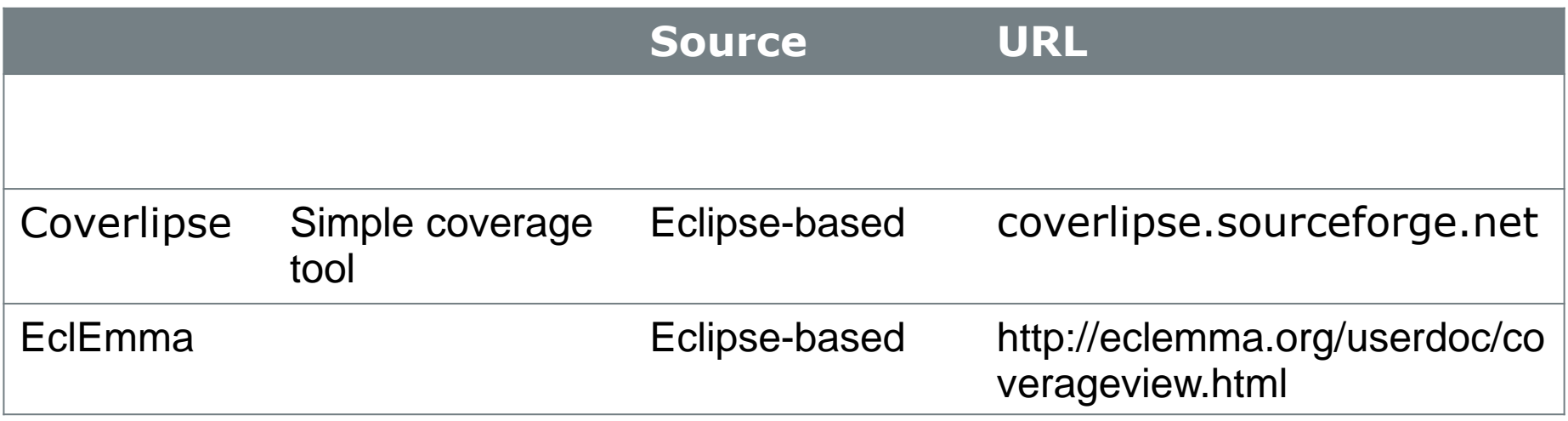

https://confluence.atlassian.com/display/CLOVER/Comparison+of+code+coverage+tools

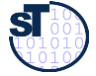

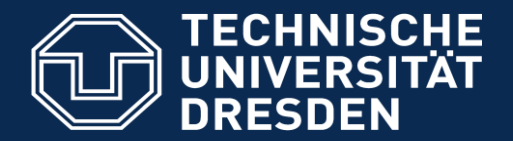

**Fakultät Informatik** - Institut Software- und Multimediatechnik - Softwaretechnologie – Prof. Aßmann - Softwaretechnologie II

- A requirements-oriented test environment allows for
	- **Tracing test cases to requirement specifications**
	- **EXTERGHEE Measuring the maturity of test with regard to the acceptance tests**

# 12.3 REQUIREMENTS-ORIENTED **TESTING**

### Test Environments

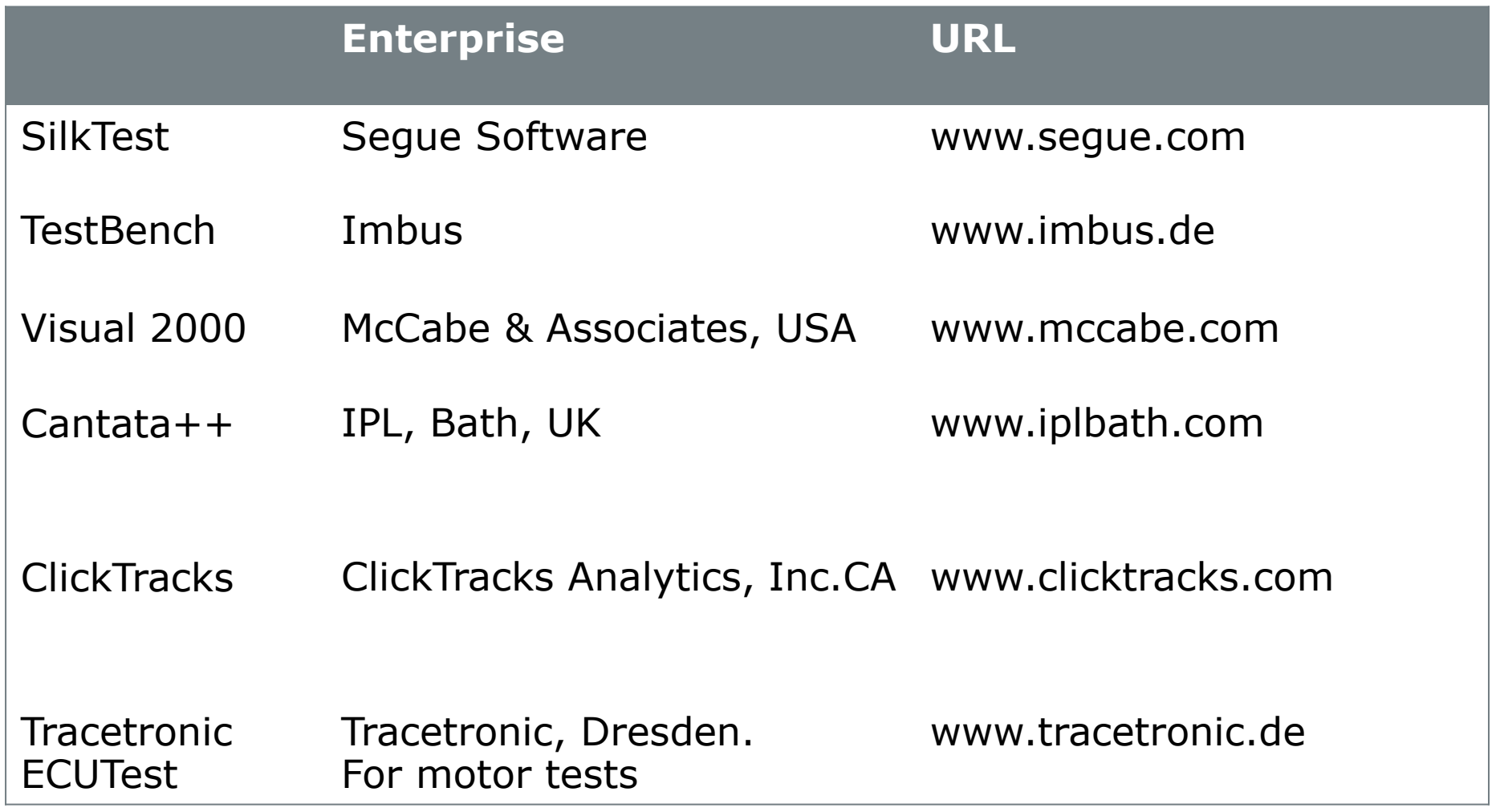

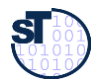

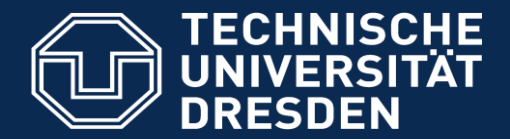

**Fakultät Informatik** - Institut Software- und Multimediatechnik - Softwaretechnologie – Prof. Aßmann - Softwaretechnologie II

## 12.3.1 CLASSIFICATION TREE METHOD AND TESSY

### Categories (Facets, Aspects) of the Test Case Data

- Test cases for testee objects and testee procedures are worked out in different categories (aspects, facets)
- ► Values of the parameters of testees are recursively divided into
	- intervals with one representant
	- ► Atomic value
- The values are grouped to test cases for a *test case table*

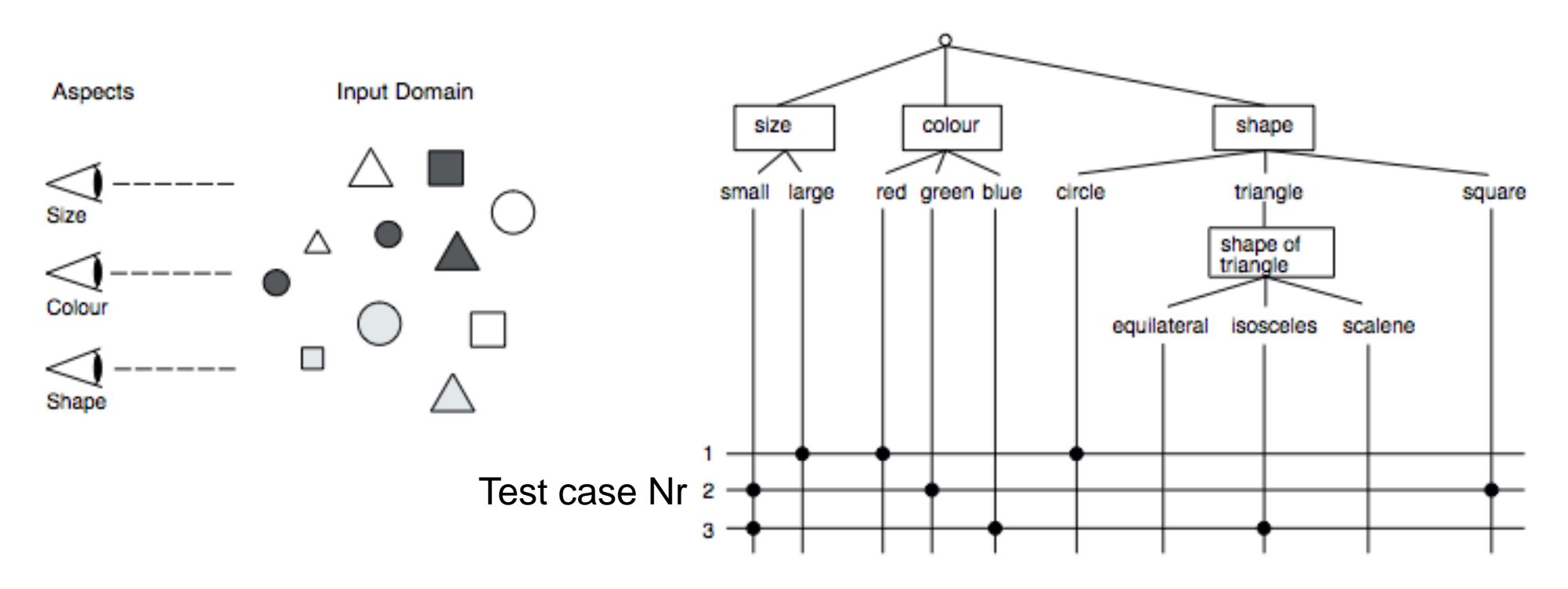

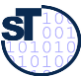

### Advantages of Classification Tree Method

- ► [http://www.hitex.com/fileadmin/pdf/products/tessy/white-papers/WP-](http://www.hitex.com/fileadmin/pdf/products/tessy/white-papers/WP-TESSY-0102-CTE_e.pdf)TESSY-0102-CTE\_e.pdf
- Division into categories reduces complexity of testing
	- Dimensional decomposition of parameter value space
	- **Good visualization**
- Representants of intervals should be choosen as boundary values of the intervals
- ► Coverage
	- A good combination of parameter values should cover the most important error cases
	- Generation of test cases

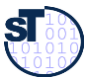

### TESSY of HITEX

- ► Defining test cases with the classification tree method for regression tests
- ► Combination with coverage test

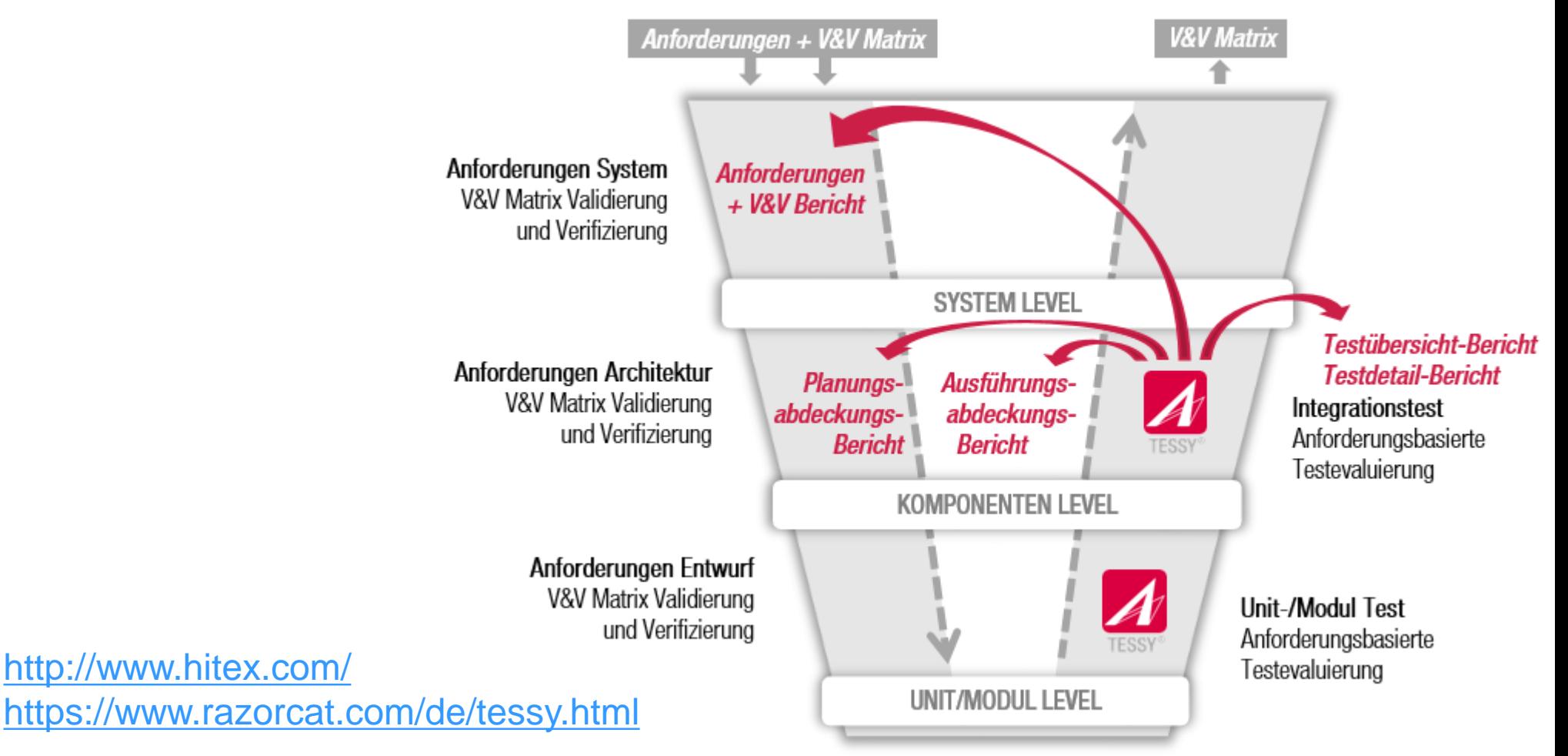

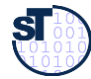

## TESSY of HITEX

Softwaretechnologie II 38

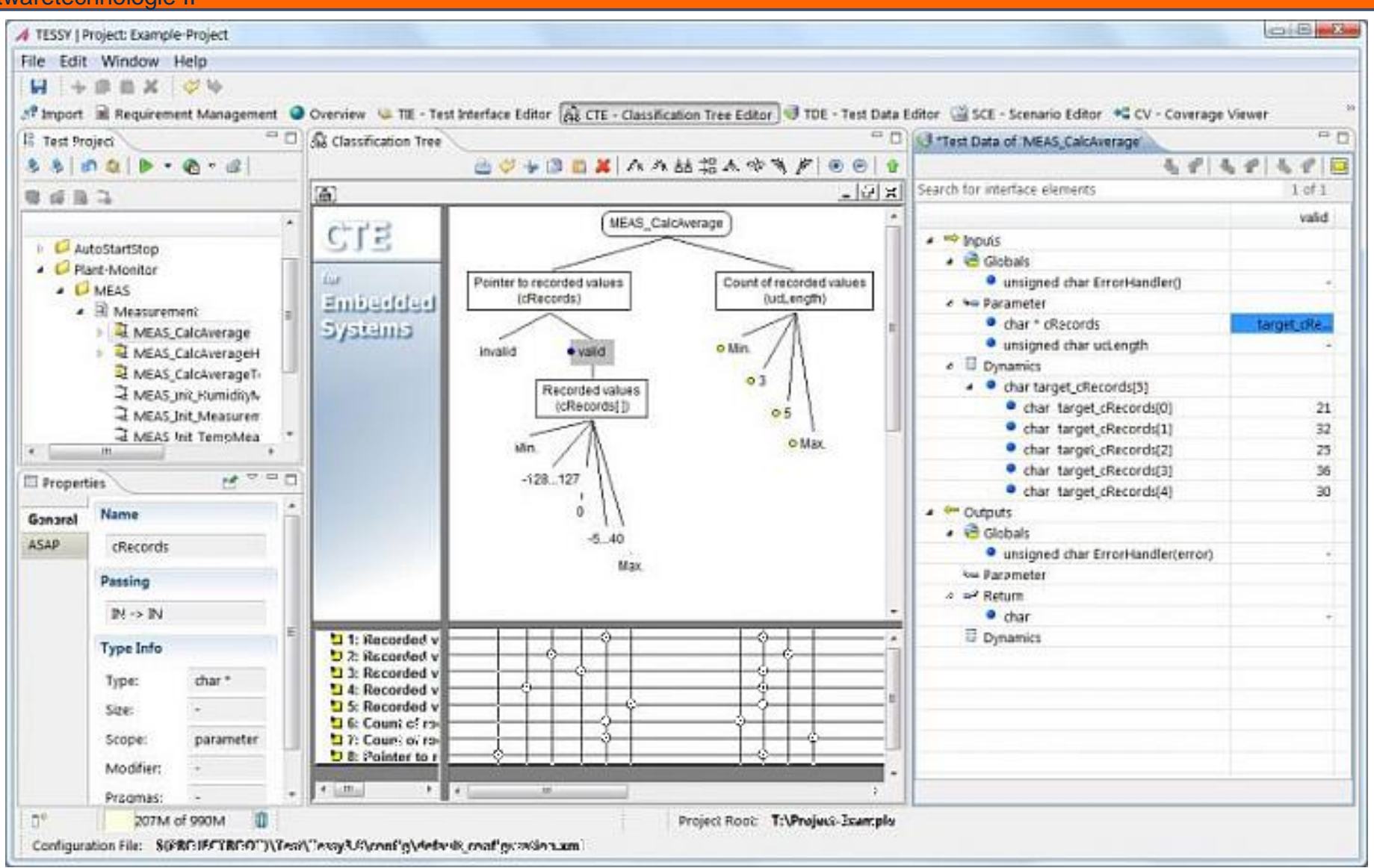

Aßmann **© Prof. U. Aßmann**  $\overline{5}$ Prof.  $\odot$ 

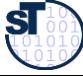

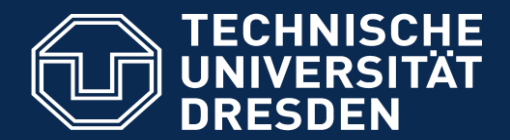

**Fakultät Informatik** - Institut Software- und Multimediatechnik - Softwaretechnologie – Prof. Aßmann - Softwaretechnologie II

# 12.3.2 IMBUS TESTBENCH

### imbus TestBench

#### Softwaretechnologie II

#### $\triangleright$  Imbus TestBench is a test environment supporting

- Test planning
- Test analysis (connection of test cases to requirements)
- Test design
- Test automation (realization)
- Test metrics and reports

http://www.imbus.de/produkte/imbus-testbench/hauptfunktionen/

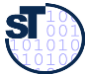

### Test-Status eines Requirements (rot, gelb, grün)

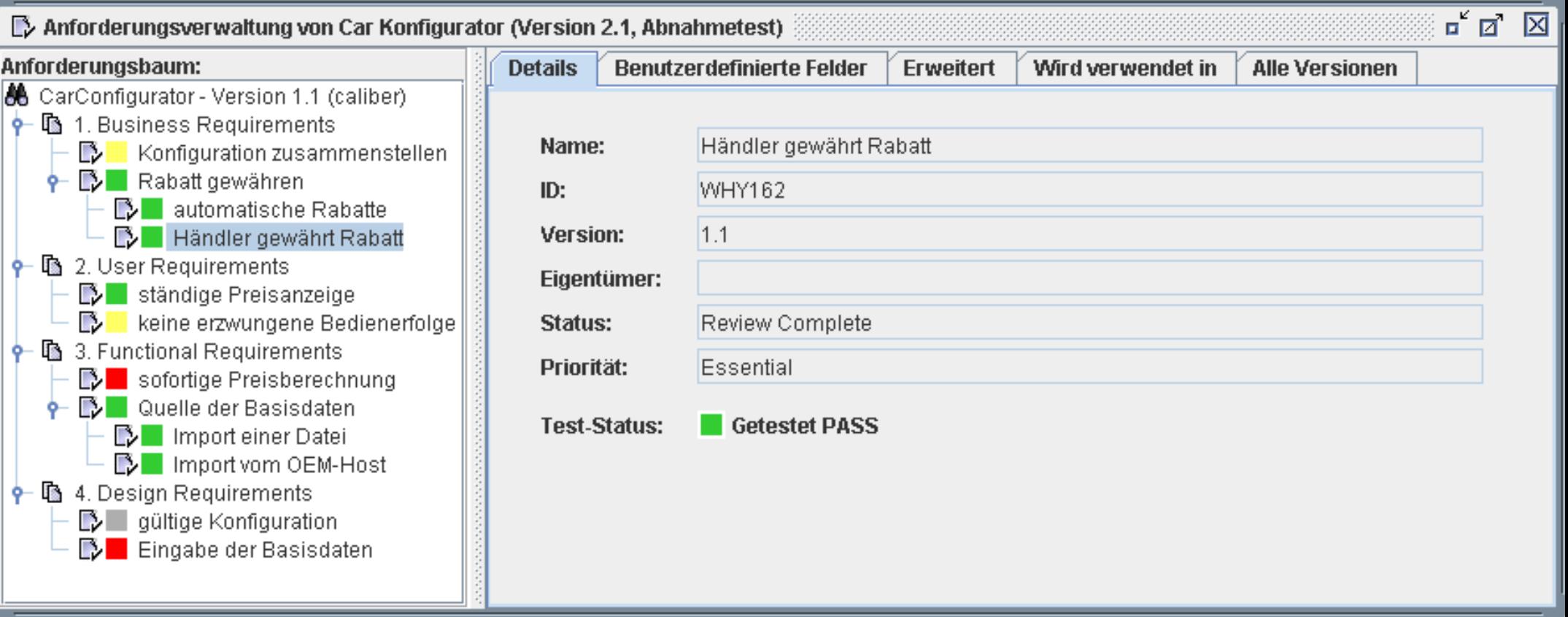

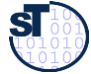

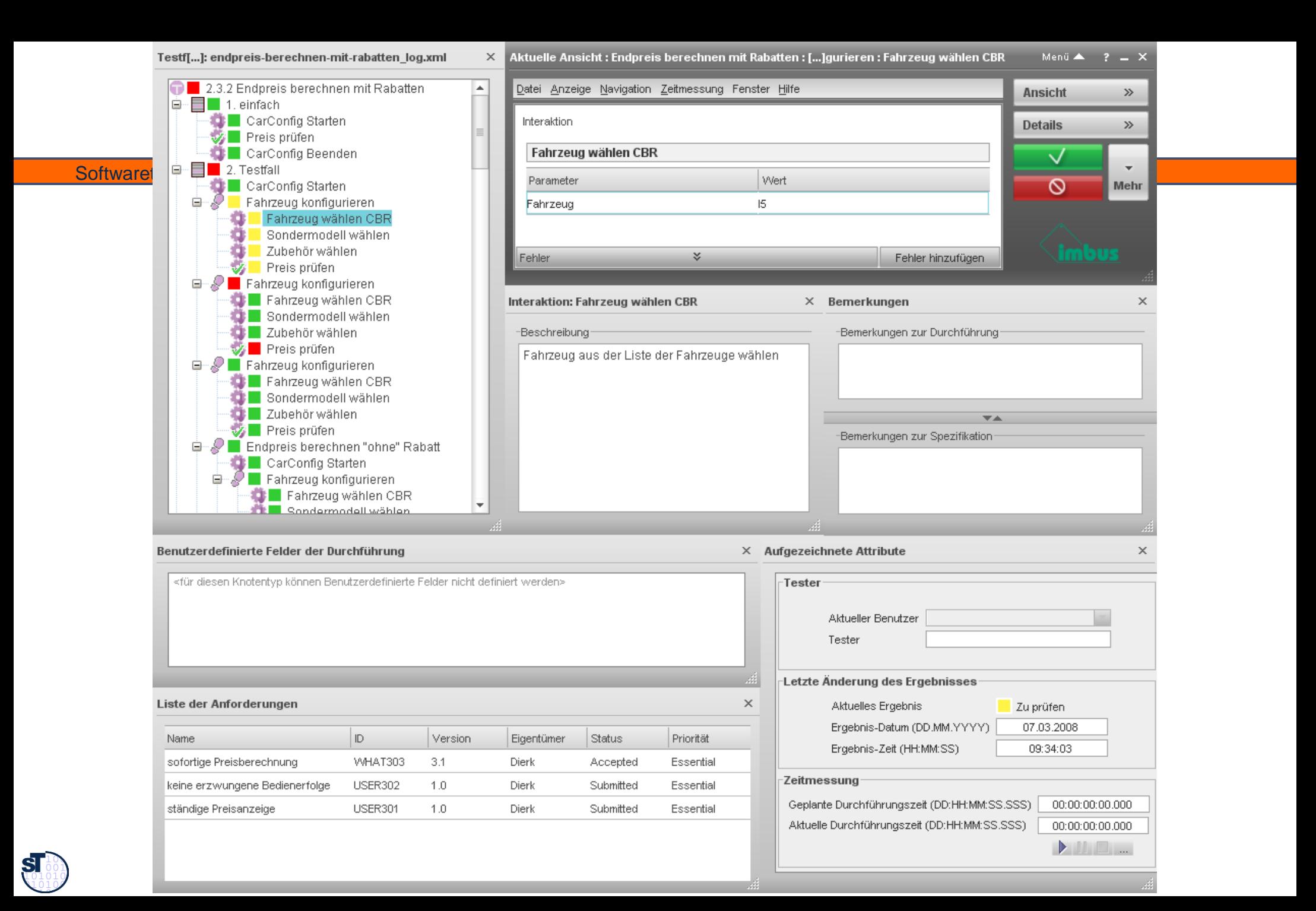

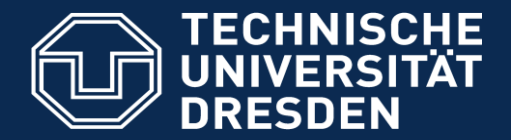

**Fakultät Informatik** - Institut Software- und Multimediatechnik - Softwaretechnologie – Prof. Aßmann - Softwaretechnologie II

Georg.Pueschel@tu-dresden.de

## 12.4 MODEL-DRIVEN TEST ENVIRONMENT MATE

### Model-Driven Testing

Softwaretechnologie II

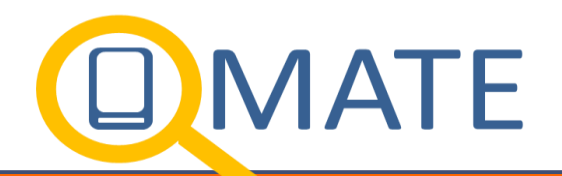

 **Model-driven testing** (MDT, MBT) generates black-box test cases from models, e.g., statecharts, petrinets, activity diagrams, sequence diagrams

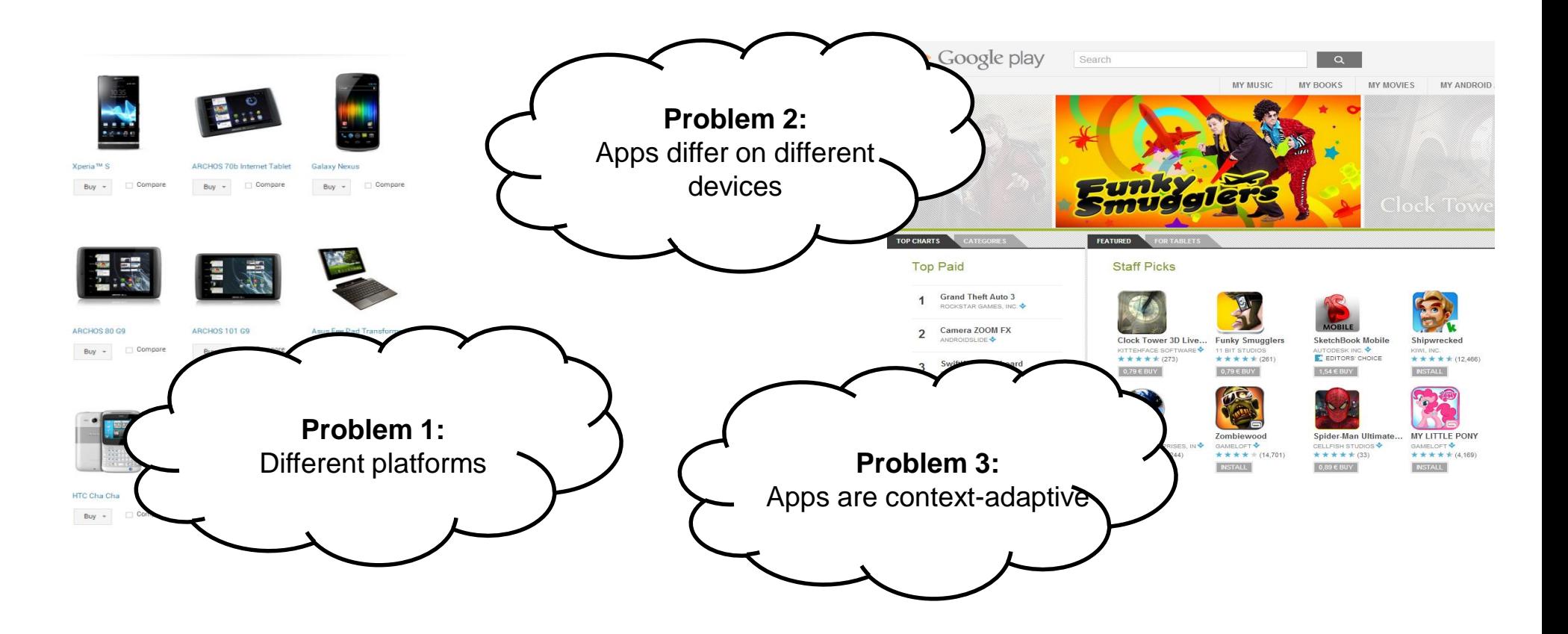

#### Plattform Management with Attributed Feature-Models (And-Or-Trees)

#### 45 Softwaretechnologie II

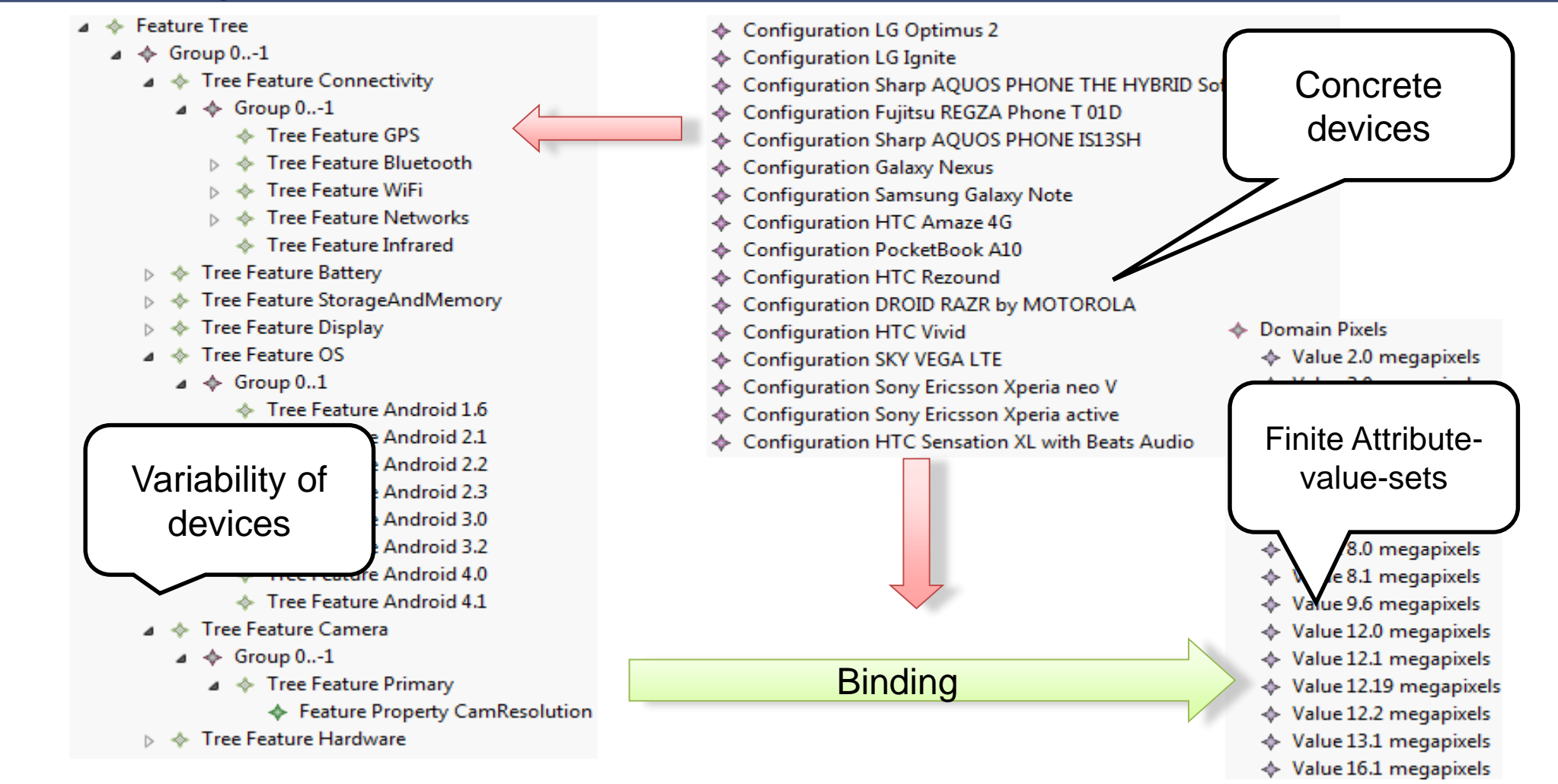

Variability in applications can be described by feature models

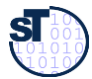

### Dynamic Change of Features

- ► Features can be activated or deactivated at run time **(dynamic reconfiguration)**
	- ► Dynamic change of contexts based on a feature transition Petrinet
- ► Legal reconfigurations are described in a **operational configuration model (OCM)**

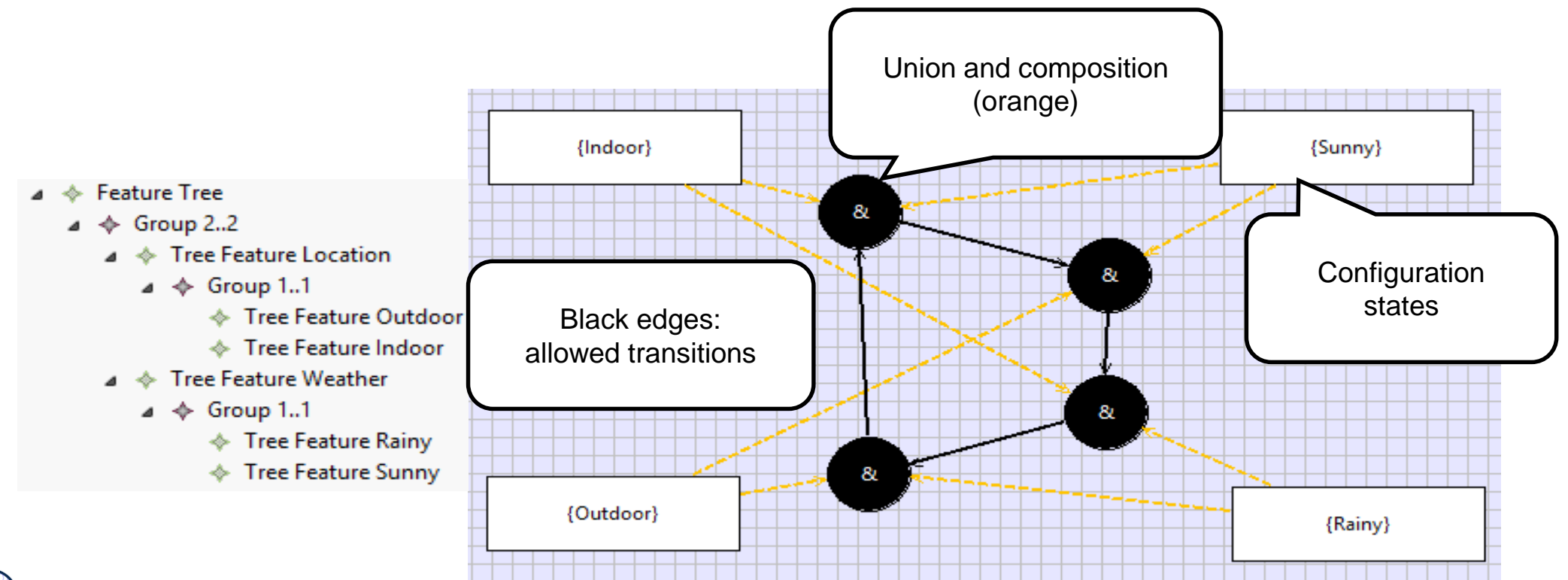

## Specification of Legal Adaptations

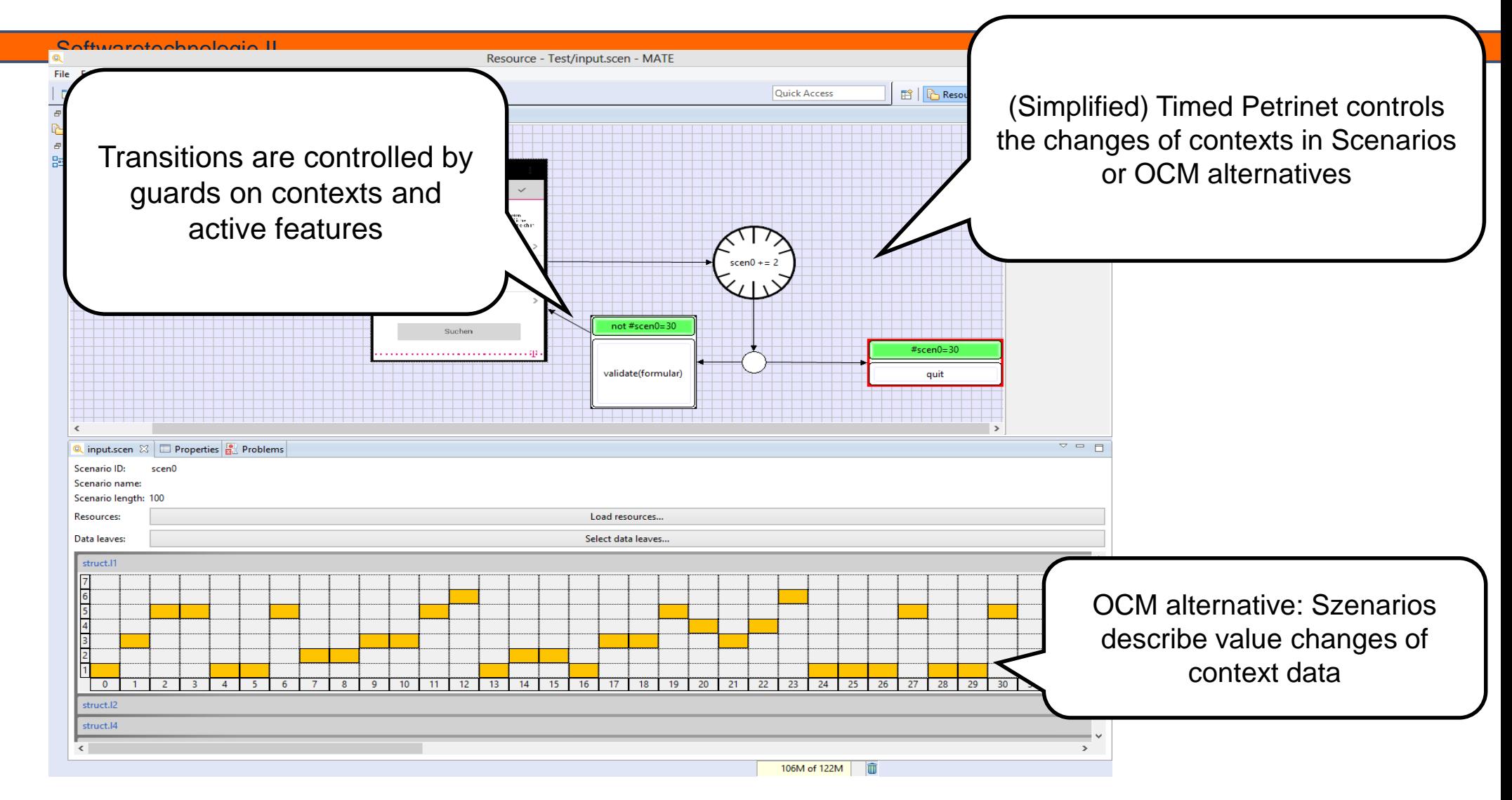

The MATE generator produces test cases by reachability analysis on the timed petrinet.

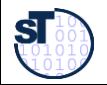

### Test of SAS must be Model-Based

#### Softwaretechnologie II

- $\triangleright$  Self-adaptive Systems (SAS) reconfigure themselfes
	- at runtime
	- according to requirements
	- And dependent on the  $n$  context", which may change over time.
- $\triangleright$  In order to test SAS, one must
	- stress the system with different contexts,
	- alter contexts over time,
	- model the system's expected adaptation
	- and the expected effects of the adaptation on the system's behavior.

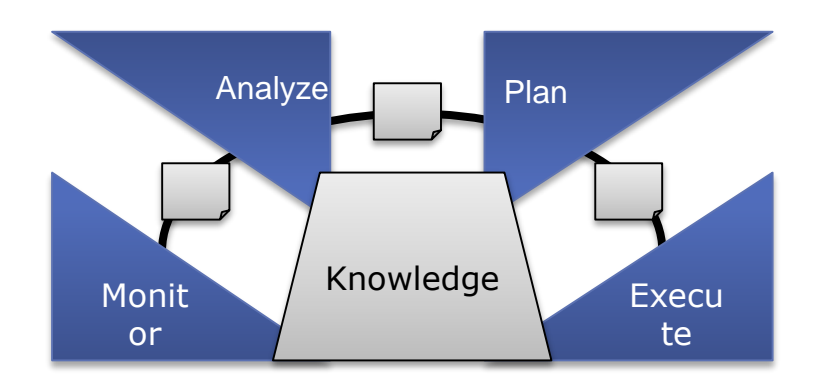

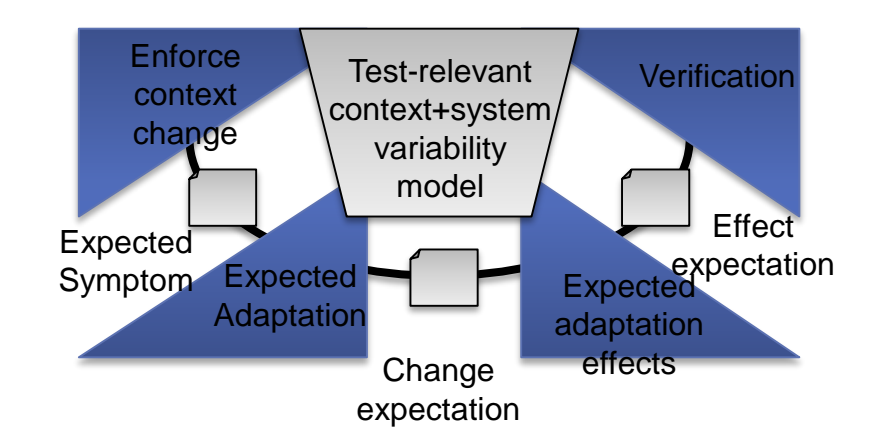

"counter feedback loop" (CFL)

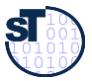

### Automation: Coping with Complexity

- $\triangleright$  Solution A: Model-driven Testing (MDT)
	- Black-box testing with automatic test design (in contrast to automatic test exectution)
	- Test data, cases, and expected outcomes are generated from models
	- The models' expressiveness hides complexity
	- Adequacy criteria control generation
- $\triangleright$  Solution B: SAS in the loop (ITL Simulation)
	- MDT models are executed while the simulation state is compared to the real system one's for verification
	- ITL is more explorative as only one path through state space is considered during a single simulation
	- Enables testing reactions on non-controllable events (physical events that cannot be enforced, e.g. imprecise navigation of robots)

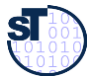

### Model-based Adaptivity Test Environment (MATE)

- $\triangleright$  implements both MDT and ITL for SAS
- provides SAS-specific **test metamodels**, interpretors, tooling, and a test adaptor framework

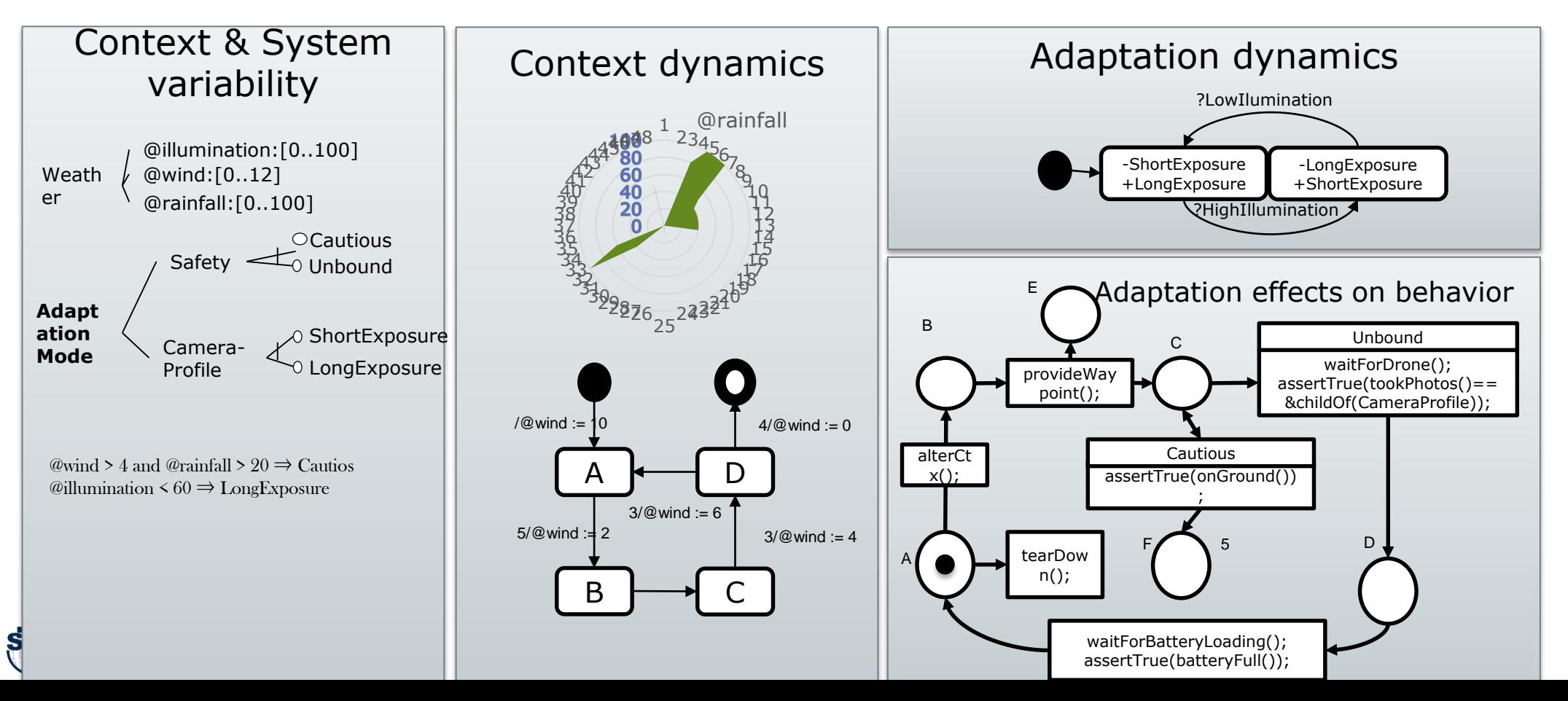

### MATE testing a self-adaptive production system transport system with robots

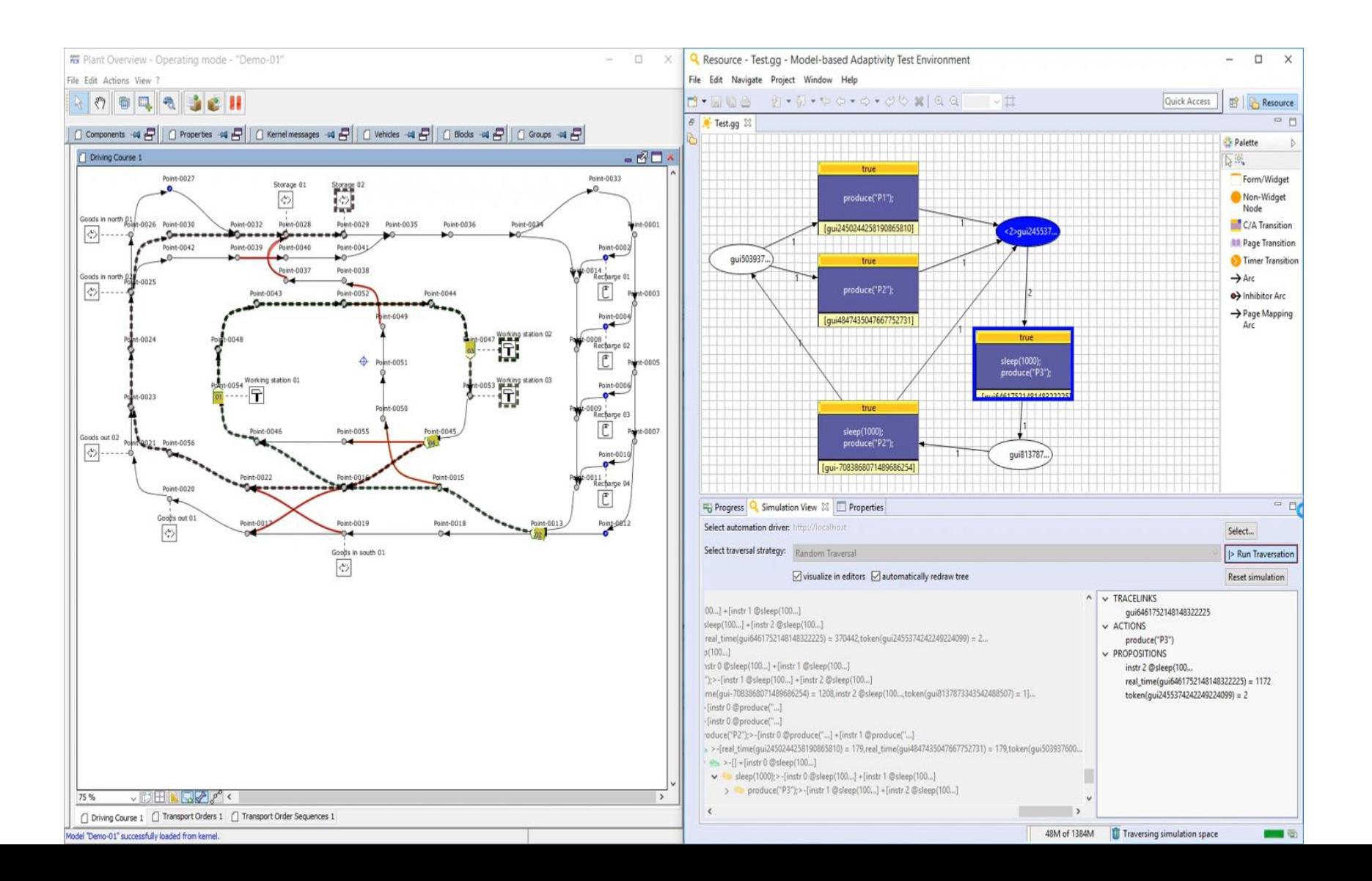

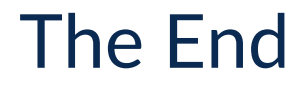

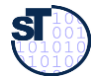